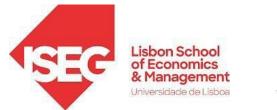

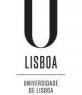

# **Bibliographic Databases (BDBs)**

Joint Research Seminars of ISEG Masters 19.10.2023 (version 02)

# Elsa Fontainha

elmano@iseg.ulisboa.pt

https://www.iseg.ulisboa.pt/aquila/homepage/elmano/research-pages

## Before we start ...

- The next slides include several links. When you are not at ISEG's Campus, to visit the links, it is strongly recommended that you check if ISEG's Proxy is installed in your PC, laptop, etc.. After installing the proxy, all the LINKS on the following slides will be accessible.
- If the proxy is on, a password will be requested to browse/login. Your password is the pass associated with the ISEG email you have been assigned (....@aln.iseg.ulisboa.pt). You can do it later, after this seminar. The next slide of this presentation has the links (1 for Windows; 1 for iOS) where you can find how to install an ISEG proxy.
- During the presentation please be free to ask questions/comments etc.. After the seminar do not hesitate to contact me about BDBs issues ( my email elmano@iseg.ulisboa.pt )
- The slides will be available after the session.

# Before we start... (cont.)

WiFi & Proxy

https://www.iseg.ulisboa.pt/biblioteca/informacoes/wifi-e-proxy/

FAQ https://www.iseg.ulisboa.pt/biblioteca/informacoes/faq/

# Information about the ISEG Library, databases and

#### software

https://www.iseg.ulisboa.pt/en/2020/04/information-about-iseg-library-databases-and-software/

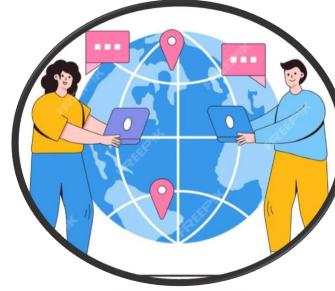

# How to install remote access - PROXY

https://www.iseg.ulisboa.pt/aquila/getFile.do?method=getFile &fileId=865477&\_request\_checksum\_=669d963eb3246bc89da f4fff86b59c79f7a61789

#### iOS:

https://www.iseg.ulisboa.pt/aquila/getFile.do?method=getFile &fileId=1271718& request\_checksum\_=5a5d2628da8eff2d93 b2f948c0273b60c8e4f086

#### Training Sessions Online organized by the ISEG Library Before **About BDB and other Themes** (Agenda October 2023) we DATA AÇÃO DE MODALIDADE INSCRIÇÃO PROGRAMA start... (cont.) FORMAÇÃO 04/10/2023, Emerging Online Inscrição Agenda 11:00-12:00 Sources Citation Index Bakfile (EN) 09/10/2023, Formação Online Inscrição Agenda 17:00-18:00 Informa D&B (PT) 12/10/2023, Guardar o meu Agenda Online Inscrição 10:00-11:00 trabalho na Web of Science (PT) 13/10/2023, De pesquisas Online Inscrição Agenda 10:00-11:00 básicas a avançadas na Web of Science (PT) 16/10/2023, Pesquisas Online Inscrição Agenda 14:00-15:00 básicas em Bases de Dados científicas (PT) 18/10/2023. Explore Online Inscrição Agenda 18:00-19:00 **Refinitiv Eikon** and Eikon Excel Tools (EN MS Teams) 23/10/2023, Conceitos Online Inscrição Agenda 14:00-15:00 básicos -Terminal Bloomberg (PT) 27/10/2023. Pesquisas Online Inscrição Agenda 14:00-15:00 avançadas em Bases de Dados científicas (PT) 30/10/2023, Discover the Online Inscrição Agenda 17:00-17:30 sources of scientific information available at ISEG (EN) 31/10/2023, Agenda Mendeley Online Inscrição 17:00-18:00 Reference Manager (EN)

## **INDEX**

| 1.BIBLIOGRAPHIC DATABASES (BDB) - INTRODUCTION                                                            |  |
|----------------------------------------------------------------------------------------------------|--|
| <ol> <li>SOME BDBs: PRESENTATION; BIBLIOGRAPHIC SEARCH</li> <li>WoS, Scopus and Google Scholar</li> </ol> |  |
| 3. SEARCHING a BDB, ANALYSING RESULTS AND SAVING INFORMATION                                              |  |
| 4. PERSONAL BDB: CREATION AND USE                                                                         |  |
| 5. AUTOMATIC CREATION OF LIST OF REFERENCES                                                               |  |
| References                                                                                                |  |
| Appendix I: Installing ISEG's Proxy                                                                       |  |
| Appendix II: Some resources in the ISEG Library                                                           |  |

## **Learning Goals**

#### This seminar aims to help students:

- **BDB** definition.
- To understand the importance of BDB for the purposes of study and research in the Masters, and to gain awareness of some general issues regarding BDB.
- To identify the main BDB and their characteristics (availability in ISEG or elsewhere; access mode; content; format and database field structure; and quality)
- To learn how to carry out a specific search, analyze the results, create alerts, save the search history and manage it, transfer information to PC using different formats (e.g., Excel).
- To use the tools available in some BDB to create a personal online BDB with login access. In your 'digital library' is possible to Add notes and attach files to each record (e.g. article) of the BDB. Citations of the records are automatically updated, which enables to carry out chain searches.
- To automatically create lists of bibliographic references from the personal BDB, in a text format, and in any reference style (e.g., APA, Chicago, Harvard)

# **1. Bibliographic Databases (BDB) - Introduction**

# BDB: definition and some uses

- BDB: relevance and quality
- Bibliographic Sources: several categories
- BDB and Associated Tools and Services
- Bibliometric Information
- Bibliographic Search and Search Fields

# What is a BDB?

- Bibliographic Databases contain bibliographic records.
- Bibliographic Databases are organized repositories of the research outcomes like journals/articles, books, conference proceedings.
- Bibliographic Databases, in some cases, also provide tools and services useful to facilitate the research work.
- Most of the Bibliographic Databases are available online. They can be searched (simple search and advanced search) by keywords, subject terms, years, etc.

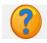

Indicate a bibliographic database that you usually use in your research work.

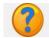

What bibliographic databases do you know?

## **BDB: Some Uses**

Reference BDBs (e.g., Web of Science **WoS** and **Scopus**) make it possible to:

- Identify what has already been studied in the 'universe' of research
- ✓ Find **new ideas**, determine ways to distinguish and delimit research topics
- Monitor the impact of research
- Recognize research trends across broad areas or topics
- Identify and analyze which journals are worth reading and where to
  - submit research outcomes.
- Identify potential co-authors
- Get information for scientific career management
- Disseminate and promote own research through the researcher's registration (ResearchID (LINK) in WoS and ORCID (LINK). The authors are able to synchronize ResearchID and ORCID. Web of Science ResearcherID is now (since 2019) on Publons (includes for each author publications and reviews (LINK)
  - To register and know more about WoS Authors Research ID visit https://www.researcherid.com/#ridfor-researchers
  - ✓ To register as author and know more about ORCID visit <u>https://orcid.org/signin</u>
  - ✓ To register in CiênciaVitae, FCT ("Facilitates the management of your scientific curriculum, enhancing your work visibility" visit: <u>https://cienciavitae.pt/?lang=en</u>

Source: SCOPUS (<u>LINK</u>); adapted.

# **BDB Relevance and Quality**

- It is important to select a BDB that is both **high quality and** relevant to the scientific field under study (**relative relevance**). It is essential to distinguish **reliable resources** from the others.
- A bibliographic search can be carried out with different methods and at several levels. Provided that the criteria of relevance and quality are adopted, each researcher has some flexibility to adopt their "own" method! The training and experience contribute to refine "your" method.
- Sometimes you have to search in **more than one BDB** to obtain the full text of an article or other document.
  - Sometimes, and if justified, it may be necessary to contact the authors directly by email ('correspondent' author). Some researchers make their articles available through a direct request online (for example researchers registered on the <u>Research Gate</u> platform)

# **Bibliographic Sources and BDBs**

- The BDBs we will refer to in detail include the Essential Scientific Publications (e.g., articles in peer review journals, or with a refereeing process)
- However, we will also mention some repositories and archives that integrate other types of materials, such as Working Papers (WP) and Discussion Papers, which we will refer to as WP. These are texts that have not been subject to a refereeing process.
- BDB WOS and SCOPUS only include publications that have been subject to a refereeing process. This is not the case of Google Scholar / Google Académico.
- ?

Why then consult working papers and other types of results from ongoing research? How do we select them?

- ❑ WPs are one way to identify the frontiers of research in the area to be studied because the process of publication in scientific journals is frequently time consuming. It may take several months or even years from submission to publication (rejection(s), multiple revisions, etc.). The <u>next slide</u> shows two examples.
- □ Make a **careful selection of WP**:
  - □ check if they have not been **published** subsequently in the form of articles with the same title or similar. Take note of the date.
  - choose those made available by top research and teaching institutions. Some examples: <u>INSEAD, LSE, MIT, UCL, UCambridge, U Oxford</u>)
  - □ choose WP published by **institutions** such as <u>ECB</u>, <u>IMF,NBER</u>, <u>OECD</u>, <u>UN</u>, <u>WB</u>.
  - select the researchers of recognized merit. Select by **author.** Example of WP co-authored by David Card , Economic Sciences Nobel Prize 2021, WP NBER n. 28695 April <u>link</u>)

#### **Process of publication in scientific journals** is frequently time consuming (2 examples)

JOURNAL OF BUSINESS & ECONOMIC STATISTICS 2021, VOL. 00, NO. 0, 1–9 https://doi.org/10.1080/07350015.2021.1920961

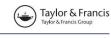

OPEN ACCESS (R) Check for updates

#### Local Polynomial Order in Regression Discontinuity Designs

Zhuan Pei<sup>a,b</sup>, David S. Lee<sup>c,d</sup>, David Card<sup>b,d,e</sup>, and Andrea Weber<sup>b,f</sup>

<sup>a</sup>Department of Policy Analysis and Management, Cornell University, Ithaca, NY; <sup>b</sup>IZA Institute of Labor Economics, Bonn, Germany; <sup>c</sup>Department of Economics, Princeton University, Princeton, NJ; <sup>d</sup>National Bureau of Economic Research, Cambridge, MA; <sup>e</sup>Department of Economics, UC Berkeley, Berkeley, CA; <sup>f</sup>Department of Economics and Business, Central European University, Budapest, Hungary

#### ABSTRACT

Treatment effect estimates in regression discontinuity (RD) designs are often sensitive to the choice of

Firms and Labor Market Inequality: Evidence and Some Theory

David Card, Institute for Economic Analysis (Consejo Superior de Investigaciones Científicas) and Barcelona Graduate School of Economics

Ana Rute Cardoso, Institute for Employment Research (IAB)

Joerg Heining, University of California, Berkeley

Patrick Kline, University of California, Berkeley

We synthesize two related literatures on firm-level drivers of wage inequality. Studies of rent sharing that use matched worker-firm data find elasticities of wages with respect to value added per worker in the range of 0.05–0.15. Studies of wage determination with worker and firm fixed effects typically find that firm-specific premiums explain 20% of overall wage variation. To interpret these findings, we develop a model of wage setting in which workers have idiosyncratic tastes for different workplaces. Simple versions of this model can rationalize standard fixed effects specifications and also match the typical rent-sharing elasticities in the literature.

#### I. Introduction

How much does where you work determine what you earn? In the standard competitive labor market model, firms take market wages as given, and firm-specific heterogeneity influences who is hired but not the level of pay

We are extremely grateful to Raffaele Saggio for assistance in preparing this paper and to Katherine Shaw and David Green for helpful suggestions on an early draft. Ana Rute Cardoso acknowledges financial support from the Spanish Ministry of

Example of Labor Economics, 2018, vol. 36, no. S1] © 2018 by The University of Chicago. All rights reserved. 0734-306X/2018/36S1-008 Submitted March 14, 2016; Accepted June 26, 2017

ARTICLE HISTORY Received June 2020 ression methods. Accepted April 2021 ce on bandwidth, KEY nderstood in the Local polynomial estimation; this conundrum, Polynomial order; Regression works of Imbens discontinuity design; uared error of the Regression kink design; w in Monte Carlo arge sample sizes sion discontinuity

#### David Card, co-author (Nobel Prize Economic Sciences 2021)

Received June 2020 Accepted April 2021

#### David Card, co-author (Nobel Prize Economic Sciences 2021)

Submitted March 14, 2016 Accepted June 26, 2017

# **Bibliographic Sources and BDB (cont.)**

In addition to scientific publications and WPs, there are other sources:

- **Technical or Policy Reports** published by international, national or regional institutions and organizations. Examples:
  - National Recovery and Resilience Plans (<u>link</u>) [EC, by country]
  - European Central Bank, Economic Bulletin Issue 6, 2023 (link)
- National, Community or other legislation.
- **Reports and studies of public or private** entities, research centers, etc.
- Sources that <u>should not</u> be used as reference material in an investigation: non-scientific journal articles or magazines, online news, commercial or personal pages, social networks, etc.
  - NOTE: There may be exceptions to this general rule if the research object is directly related to these sources (example <u>here</u>).

# **BDB and Associated Tools and Services**

- The BDB make it possible to search and access the full texts of scientific publications.
- ✓ **They also** make it possible to ... (exemplifying with BDB WOS Clarivate)
  - Access most citations (and references) of a particular scientific publication (e.g., article).
  - Create **email alerts** regarding authors or articles.
  - Save the searches made (search history) with the possibility of later editing.
  - Create **personal BDB files** directly from your ownsearches.
  - Generate **lists of bibliographic references** and save results and analyzes in personal files.
- To explore the potential of BDB based on informative guides or videos (in English LINK). Also videos and guides in Portuguese (last videos training sessions September 2021 LINK)

# **BDB and Bibliometric Information**

BDB also make it possible to ...

- Obtain bibliometric information (such as ways of constructing indicators like the Impact Factor and results of applying the indicators) (see, after login, <u>JCT Journal Citation Reports in WoS</u>, yearly, includes measures such as journal impact factor, journal rankings, etc.). Infographics about JCR). To consult the <u>Master Journal List</u> out of the campus the ISEG proxy is needed.
- Bibliometric information is one way to identify **journals**, **authors or topics with greater relevance or impact** (for example in a given scientific domain, research area, country or period). These metrics are used, together with other elements, in the **evaluation** of the scientific and technological systems of many countries, namely Portugal, for example by the Foundation for Science and Technology.
- There is a vast **literature in the field of scientific information, bibliometrics and research policy** published for example in *Journal of Informetrics , Scientometrics and Research Policy.* The *Leiden Manifesto* suggests ten principles that should guide the evaluation of the research <u>Hicks et al. (2015)</u> (<u>eng. pt br</u>). For a recent analysis of journal metrics see for example <u>Heckman & Moktan (2020).</u>
- **Examples** of some indicators used in bibliometrics: see next slides 16-17. <sup>15</sup>

## **BDB and Bibliometric Information: Authors**

see also Indicators Glossary (link)

- The h-index : A researcher has an h-index, if she has at least h publications for which she has received at least h citations. For example, Researcher A has an h-index = 13 if she has published at least 13 documents for which she have received ( in the BDB that computes the h-index) at least 13 citations. (adapted from WoS source: <u>here</u>).
- Citations / Sum of Times Cited: the total number of citations (in a given BDB like WoS, Scopus or Google Scholar) to all items in this author record. Total of citations include self-citations.
- Example of David Card (Author)'s Publications metrics in WoS (last updated 21.10.2021)

**Publication metrics** 

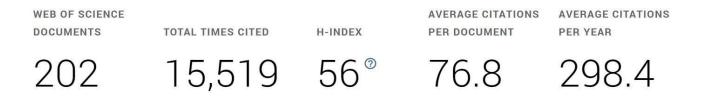

Citations are from articles indexed in the Web of Science Core Collection.

#### Example:

Dostie, B., Li, J., Card, D., & Parent, D. (2021). Employer policies and the immigrant–native earnings gap. *Journal of Econometrics*, vol.233 (2), 544-567. <u>https://doi.org/10.1016/j.jeconom.2021.07.012</u> Screen in WOS:

| <b>&gt;I</b><br>ENU | Search > Results for CARD D | DAVID (Au > Employer policies and the immigrant-native earnings gap                                                                                                    |                                     |                |                                        |
|---------------------|-----------------------------|----------------------------------------------------------------------------------------------------|-------------------------------------|----------------|----------------------------------------|
|                     | Serviços O S                | l text at publisher Full Text Links 🗸                                                                                                    | Export Add To Mark                  | ked List 🚿     | < _1 of 4 >                            |
| S                   |                             |                                                                                                    | EndNote online                      |                |                                        |
|                     |                             |                                                                                                    | EndNote desktop                     |                |                                        |
| 3                   | E                           |                                                                                                    | Add to my researcher profile        |                | tion Network                           |
|                     | Employer                    | policies and the immigrant-native earnings                                                                                                    | Plain text file                     |                |                                        |
| 1                   |                             |                                                                                                    | RefWorks                            |                | b of Science Core Collection           |
|                     | Ву                          | Dostie, B (Dostie, Benoit) $^{[1]}$ ; Li, J (Li, Jiang) $^{[2]}$ ; Card, D ( <code>Card, David</code> ) $^{[3]}$ , $^{[4]}$ ; Parent, D (                                                 | F<br>RIS (other reference software) |                | Citations                              |
|                     | Source                      |                                                                                                    | BibTeX                              |                |                                        |
|                     | Jource                      | JOURNAL OF ECONOMETRICS                                                                                                    | Excel                               |                | Create citation alert                  |
|                     |                             | Volume: 233 Issue: 2 Page: 544-567<br>DOI: 10.1016/j.jeconom.2021.07.012                                                                                                    | Tab delimited file                  |                |                                        |
|                     |                             | bol. 10.1016/j.jeconom.2021.07.012                                                                                                    | Printable HTML file                 |                | Times Cited in All Databases           |
|                     | Published                   | APR 2023                                                                                                    | Email                               |                | e more times cited                     |
|                     | Early Access                | MAR 2023                                                                                                    | More Export Options                 | $(\mathbf{i})$ | Cited References                       |
|                     | Indexed                     | 2023-06-08                                                                                                    |                                     | Viev           | w Related Records $\rightarrow$        |
|                     | Document Type               | Article                                                                                                    |                                     |                |                                        |
|                     | Abstract                    | We use longitudinal data from the income tax system to study the impacts of firms' employ                                                                                                 | yment and wage-setting              |                |                                        |
|                     |                             | policies on the level and change in immigrant-native wage differences in Canada. We focus                                                                                                 | s on immigrants who arrived         | Citir          | ng items by classificationew           |
|                     |                             | in the early 2000s, distinguishing between those with and without a college degree from tw                                                                                                | <b>.</b>                            |                |                                        |
|                     |                             | - the U.S., the U.K. and Northern Europe, and the rest of the world. Consistent with a growi                                                                                              | 0                                   |                | akdown of how this article has been    |
|                     |                             | two-way fixed effects model of Abowd, Kramarz, and Margolis (1999), we find that firm-spe<br>explain a significant share of earnings inequality in Canada and contribute to the average o | 0.1                                 |                | itioned, based on available citation   |
|                     |                             | explain a significant share of earnings inequality in Canada and contribute to the average of immigrants and natives. In the decade after receiving permanent status, earnings of immig   |                                     | item           | text data and snippets from 1 citients |
|                     |                             | of natives. Compositional effects due to selective outmigration and changing participation                                                                                                | ·                                   | nem            | 1.57.                                  |

## **BDB and Bibliometric Information: Journals**

- ☐ The journal quartile (Q1, Q2, Q3, Q4): based on Journal Impact Factor (JIF) "The average number of times articles from a journal published in the past two years have been cited in the Journal Citations Report (JCR) year".
- Though not a strict mathematical average, the JIF provides a functional approximation of the mean citation rate per citable item." (WoS source: <u>here</u>).
- Example (Subject: Business, Finance; JCR 2020); Is possible to browse by categories (<u>link</u>)

| Q1 | BUSINESS, FINANCE SSCI            | JCR Year: 202 | 0 ©        |                            |                    |            |              |            |                 |
|----|-----------------------------------|---------------|------------|----------------------------|--------------------|------------|--------------|------------|-----------------|
|    | Journal name 👻                    | ISSN          | eISSN      | Category                   | Total<br>Citations | 2020 JIF 👻 | JIF Quartile | 2020 JCI 👻 | % of OA<br>Gold |
|    | FORBES                            | 0015-6914     | 0015-6914  | BUSINESS, FINANCE - SSCI   | 5,512              | 14.826     | Q1           | 0.00       | 0.00 %          |
|    | JOURNAL OF FINANCE                | 0022-1082     | 1540-6261  | BUSINESS, FINANCE - SSCI   | 52,685             | 7.544      | Q1           | 3.39       | 3.90 %          |
|    | JOURNAL OF FINANCIAL ECONOMICS    | 0304-405X     | N/A        | BUSINESS, FINANCE - SSCI   | 47,904             | 6.988      | Q1           | 2.90       | 3.76 %          |
|    | REVIEW OF FINANCIAL STUDIES       | 0893-9454     | 1465-7368  | BUSINESS, FINANCE - SSCI   | 23,977             | 5.838      | Q1           | 2.60       | 4.97 %          |
|    | JOURNAL OF ACCOUNTING & ECONOMICS | 0165-4101     | 1879-1980  | BUSINESS, FINANCE - SSCI   | 14,878             | 5.817      | Q1           | 2.28       | 2.54 %          |
|    |                                   | []            |            |                            |                    |            |              |            |                 |
| Q4 | FinanzArchiv                      | 0015-221      | 8 1614-097 | 4 BUSINESS, FINANCE - SSCI | 270                | 0.45       | 9 Q4         | 4 0.       | 16 0.00 %       |
|    | Comptabilite Controle Audit       | 1262-278      | 8 N/A      | BUSINESS, FINANCE - SSCI   | 150                | 0.45       | 5 Q4         | 4 0.3      | 20 0.00 %       |
|    | Journal of Risk Model Validation  | 1753-957      | 9 1753-958 | BUSINESS, FINANCE - SSCI   | 113                | 0.35       | 7 Q4         | 4 0.       | 16 0.00 %       |
|    | Journal of Operational Risk       | 1744-674      | 0 1755-271 | 0 BUSINESS, FINANCE - SSCI | 113                | 0.34       | 4 Q4         | 4 0.:      | 0.00 %          |
|    |                                   |               |            |                            |                    |            |              |            |                 |

#### **Example:**

Dostie, B., Li, J., Card, D., & Parent, D. (2021). Employer policies and the immigrant–native earnings gap. *Journal of Econometrics*, vol.233 (2), 544-567.

#### https://doi.org/10.1016/j.jeconom.2021.07.012

Addresses :

Screen in WOS about the Journal of Econometrics

| arch > Results for CARD DAVID (Ar | u > Employer policies and the immigrant-native earnings gap                                                                                                    |
|-----------------------------------|----------------------------------------------------------------------------------------------------|
|                                   |                                                                                                    |
| Serviços 🔊 Full text at           | publisher Full Text Links v Export                                                                                                    |
| Employer pol                      | icies and the immigrant-native earnings gap                                                                                                    |
| Ву                                | Dostie, B (Dostie, Benoit) <sup>[1]</sup> ; Li, J (Li, Jiang) <sup>[2]</sup> ; Card, D (Card, David) <sup>[3]</sup> , <sup>[4]</sup> ; Parent, D (Parent, Daniel) <sup>[1]</sup>                                                                                                    |
| Source                            | JOURNAL OF ECONOMETRICS<br>Volume: 233 Issue: 2 Page: 544-567<br>DOI: 10.1016/ji.jeconom.2021.07.012                                                                                                    |
| Published                         | APR 2023                                                                                                    |
| Early Access                      | MAR 2023                                                                                                    |
| Indexed                           | 2023-06-08                                                                                                    |
| Document Type                     | Article                                                                                                    |
| Abstract                          | We use longitudinal data from the income tax system to study the impacts of firms' employment and wage-setting pole<br>level and change in immigrant-native wage differences in Canada. We focus on immigrants who arrived in the early 20<br>distinguishing between those with and without a college degree from two broad groups of countries - the U.S., the U.F.<br>Northern Europe, and the rest of the world. Consistent with a growing literature based on the two-way fixed effects m<br>Abowd, Kramarz, and Margolis (1999), we find that firm-specific wage premiums explain a significant share of earning:<br>Canada and contribute to the average earnings gap between immigrants and natives. In the decade after receiving pe<br>status, earnings of immigrants rise relative to those of natives. Compositional effects due to selective outmigration an<br>participation play no role in this gain. About one -sixth is attributable to movements up the job ladder to employers th<br>higher pay premiums for all groups, with particularly large gains for immigrants from the "rest of the world"countries.<br>Copyright (c) 2021 Published by Elsevier B.V. All rights reserved. |
| Keywords                          | Author Keywords: Wage differentials; Immigrants; Linked employer -employee data; Firm effects<br>Keywords Plus: LABOR-MARKET ACTIVITY; HIGH WAGE WORKERS; WORKPLACE HETEROGENEITY; CANADA; PERFORM<br>SELECTION; MOBILITY; RETURNS; FOREIGN; FAMILY                                                                                                    |
| Author Information                | Corresponding Address: Dostie, Benoit (corresponding author)                                                                                                    |
|                                   | UEC Mentweel Mentweel DO. Consider                                                                                                    |

| JOURNAL OF ECONOMETRICS<br>Publisher name: ELSEVIER SCIENCE SA       |                         |                   |  |  |  |  |  |
|----------------------------------------------------------------------|-------------------------|-------------------|--|--|--|--|--|
| Journal Impact Factor ™                                              |                         |                   |  |  |  |  |  |
| <b>6.3</b>                                                           | <b>4.9</b><br>Five Year |                   |  |  |  |  |  |
| JCR Category                                                         | Category Rank           | Category Quartile |  |  |  |  |  |
| ECONOMICS<br>in SSCI edition                                         | 35/380                  | Q1                |  |  |  |  |  |
| MATHEMATICS,<br>INTERDISCIPLINARY<br>APPLICATIONS<br>in SCIE edition | 6/107                   | Q1                |  |  |  |  |  |
| SOCIAL SCIENCES,<br>MATHEMATICAL METHODS<br>in SSCI edition          | 3/53                    | Q1                |  |  |  |  |  |

#### Source: Journal Citation Reports 2022. Learn more 🗹

#### Journal Citation Indicator ™

| 1.98 | 1.02 |
|------|------|
| 2022 | 2021 |

| JCI Category                                                         | Category Rank | Category Quartile |
|----------------------------------------------------------------------|---------------|-------------------|
| ECONOMICS<br>in SSCI edition                                         | 31/586        | Q1                |
| MATHEMATICS,<br>INTERDISCIPLINARY<br>APPLICATIONS<br>in SCIE edition | 6/134         | Q1                |
| SOCIAL SCIENCES,<br>MATHEMATICAL METHODS<br>in SSCI edition          | 5/65          | Q1                |

## **Bibliographic Search and Search Fields**

- The reference BDBs generally have 2 search modes: the simple one (Search or Basic Search) and the advanced one (Advanced Search). Some details about advanced search can be found in WOS in <u>LINK</u>.
- In Advanced Search, Boolean operators (AND, OR, NOT, SAME, NEAR) are used. Truncations may also be applied to the search word or phrase in which part is replaced by the symbol \* (e.g. Europe\* may correspond to Europe, European, Europeans, etc.). For an explanation of the use of Boolean operators (example here) and truncations (example here). (In PT the LINK B- On).
- Before doing a search in a BDB it is necessary to identify the fields of each of the records. For example, in a search select, by filtering using the fields (year of publication, author, keywords):only the publications of a given year, an author or authors, and associated with a given keyword. The
  - classification of JEL (Journal of Economic Literature) codes.
  - > The JEL codes (JEL Classification System / EconLit Subject Descriptors)
  - > are frequently used together with keywords can be found in <u>LINK</u>.

### **Bibliographic Search and Search Fields** WoS Search Fields

The search can be carried out by different fields. Illustration of the fields with

the WoS Clarivate fields for an Advanced Search (\*\*):

TS = Topic(\*\*)TI= Title AU= Author Al= Author Identifiers **AK=Author Keywords KP=Keywords Plus® GP=** Group Author ED= Editor SO= Publication Name DO = DOIPY= Year Published CF= Conference AD= Address OG= Organization-Enhanced **OO= Organization** SG= Suborganization SA= Street Address CI = CityPS= Province/State CU= Country ZP= Zip/Postal Code FO= Funding Agency FG= Grant Number FT= Funding Text SU= Research Area WC= Web of Science Category IS= ISSN/ISBN UT= Accession Number PMID= PubMed ID

(\*) See also Advanced Search in SCOPUS (<u>link</u>), screen next slides.

(\*\*) The word(s) inserted in 'Topic' in WoS BDB is searched in the following fields of the record: *Title, Abstract, Author Keywords, e Keywords Plus*<sup>®</sup>. Other BDBs allow the search exclusively in one field (for example abstract or keyword)

# Advanced Search and Field Tags (WoS)

|                                               |                                                         | rch - Web of Science Core Collection |                                                                                                    |                                                                                                    |                                                                                                    | -                                                                        |
|-----------------------------------------------|---------------------------------------------------------|--------------------------------------|----------------------------------------------------------------------------------------------------|----------------------------------------------------------------------------------------------------|----------------------------------------------------------------------------------------------------|--------------------------------------------------------------------------|
|                                               | ebofscience.com/wos/woscc/advanced-search               |                                      |                                                                                                    | z                                                                                                    | ο τ≡                                                                                                  | (È                                                                       |
| Clarivate                                     |                                                         |                                      |                                                                                                    | En                                                                                                    | glish ~                                                                                               | Prod                                                                     |
| Veb of Science <sup>™</sup>                   | Search Marked List History Ale                          | erts                                 |                                                                                                    | Si                                                                                                    | gn In ∨                                                                                               | Regis                                                                    |
| < BACK TO BASIC SEARCHES<br>Advanced Search Q | uery Builder                                            |                                      |                                                                                                    |                                                                                                    |                                                                                                    |                                                                          |
|                                               | e Core Collection Y Editions: All Y                     |                                      |                                                                                                    |                                                                                                    |                                                                                                    |                                                                          |
| Add terms to the query sea                    | rch preview                                             |                                      |                                                                                                    |                                                                                                    |                                                                                                    |                                                                          |
| All Fields                                    | ← Example: liver disease india singh                    |                                      |                                                                                                    |                                                                                                    | Add                                                                                                   | to query                                                                 |
| More options 🔺                                |                                                         |                                      |                                                                                                    | Search H                                                                                                    | elp                                                                                                   |                                                                          |
| Query Preview                                 |                                                         |                                      | Booleans: AND, OR, N                                                                                                    |                                                                                                    |                                                                                                    |                                                                          |
| Enter or edit your query                      | nere. You can also combine previous searches e.g. #5 AN | ND #2<br>X Clear S Parch             | Field Tags :<br>TS=Topic<br>TI=Title<br>AB=Abstract<br>AU=Author<br>Al=Author Identifiers<br>AK=Author<br>Keywords<br>GP=[Group Author]<br>ED=Editor<br>KP=Keyword Plus ®<br>SO=[Publication | CF=Conference<br>AD=Address<br>OG=[Affiliation]<br>OO=Organization<br>SA=Street Address<br>CI=City<br>PS=Province/State<br>CU=Country/Region<br>ZP=Zip/Postal Code<br>FO=Funding Agency | Categorie<br>IS= ISSN/I<br>UT=Acces<br>Number<br>PMID=Pul<br>DOP=Pub<br>Date<br>PUBL=Pu<br>ALL=All Fi | of Science<br>s<br>SBN<br>sion<br>DMed ID<br>lication<br>blisher<br>elds |
| History                                       |                                                         |                                      | Titles]<br>DO=DOI<br>PY=Year Published                                                                                                    | FG=Grant Number<br>FD=Funding Details<br>FT=Funding Text                                                                                                    | FPY=Final<br>publicatio                                                                               | on year<br>r History                                                     |
| Your history is current                       | ly empty.                                               |                                      |                                                                                                    |                                                                                                    | /                                                                                                    |                                                                          |

# Advanced Search and Field Codes (Scopus)

|              | Scopus - Advanced search                                                                                                    |                                                                                                    |               | -                                     | ٥      | ×   |
|--------------|----------------------------------------------------------------------------------------------------|----------------------------------------------------------------------------------------------------|---------------|---------------------------------------|--------|-----|
| $\leftarrow$ | ightarrow C 🖞 https://www.scopus.com/search/form.uri?display=advanced&origin=searchbasic&txGid=e9018a48af2b9dfa8a146daafd764dad | Q                                                                                                   | €0 €          | Ē                                     |        | ••• |
| 0<br>0<br>0  | Scopus Search Sources Lists SciVal > (2)<br>Advanced search                                                                     |                                                                                                    | Create ac     |                                       | Sign i | n   |
| C            | Auvanceu search                                                                                                    |                                                                                                    | ompare source | · /                                   |        |     |
| +            | Chemical<br>Confere<br>Docume<br>Editors<br>Funding<br>Keyword<br>Publicat<br>Reference<br>Subject A                            | odes (2)<br>Content<br>ns<br>al Entities<br>al Entities<br>nces<br>ent<br>is<br>ion<br>ees<br>Areas |               | + + + + + + + + + + + + + + + + + + + |        |     |
|              |                                                                                                    | nerated queries                                                                                     |               | ~ 25                                  | 6      |     |

## Example Search in WoS (07.10.2021):

Topic="coronavirus" [COVID-19 and SARS-Cov2 etc. not included in this search]

## 86,245 results (1968=#1 e 2022=#41) in Web of Science Core Collection

| Refine results                                  |                                           | 0/8              | 16,245 Add To Marked List Export ~ Relevance ~ <                                                                                                    | 1 of 1,725 >                                            |
|-------------------------------------------------|-------------------------------------------|------------------|----------------------------------------------------------------------------------------------------|---------------------------------------------------------|
|                                                 | ٩                                         |                  |                                                                                                    |                                                         |
| Quick Filters                                   | 5,201<br>823<br>13,680<br>4,206<br>72,933 | □ 1<br>►<br>←    | Coronavirus         Diversity, Phylogeny and Interspecies Jumping           Woo.PCC: Lau.SKP:*; Wan.XY         Oct 2009 [EXPERIMENTAL BIOLOGY AND MEDICINE 244 (10), pp.1117-1127           The SAR5 epidemic has boosted interest in research on coronavirus biodiversity and genomics. Before 2003, there were only 10 coronaviruses with complete genomes available. After the SAR5 epidemic, up to December 2008, there was an addition of 16 coronaviruses with complete genomes sequenced. These include two human coronaviruses (human: Show more Free Full Text From Publisher                                                                                                    | 341<br>Citations<br>79<br>References<br>Related records |
| Publication Years 2022 2020 2020 2019 2018 2018 | 41<br>35,501<br>37,135<br>809<br>692      | 2<br>2<br>8<br>3 | Perceived risk and parental coronavirus anxiety in healthcare workers: a moderated mediation role<br>of coronavirus fear and mental well-being<br><u>Yiddirin, &amp; Oratian, &amp; and Anlan, G</u><br>Jan 2021 (Enth Access) J <u>ESYCHOLOCY HAITH &amp; MEDICINE</u><br>This study aimed to examine the associations between perceived <u>Coronavirus</u> risk, <u>coronavirus</u> fear, mental well-being and<br>parental coronavirus anxiety, as well as the mediating role of <u>Coronavirus</u> fear, mental well-being.<br>The sample comprised 189 healthcare workers (M = 33.06 + 6.630), who were treating patients with C <u>Show more</u><br><u>Services OFD</u> Free Full Text from Publisher <b>**</b> | 9<br>Citations<br>44<br>References                      |

84% (N=72.636) years 2020 and 2021

1968, 1st article in WoS referring "coronavirus" Journal: *Nature* Author: June Almeida

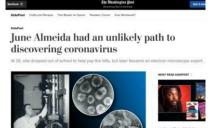

**4,868** results in Web of Science Core Collection: "coronavirus" (topic) AND SUBJECTS Economics, Business, International Relations, ...

## **Example** Search in WoS (19.10.2023):

Topic="coronavirus" [COVID-19 and SARS-Cov2 etc. not included in this search]

158,410 results (1968=#1 and 2024= #16) from Web of Science Core Collection

## **INDEX**

| 1.BIBLIOGRAPHIC DATABASES (BDB) - INTRODUCTION                                       |  |
|--------------------------------------------------------------------------------------|--|
| 2. SOME BDB: PRESENTATION; BIBLIOGRAPHIC SEARCH<br>1. WoS, Scopus and Google Scholar |  |
| 3. SEARCHING a BDB, ANALYSING RESULTS AND SAVING<br>INFORMATION                      |  |
| 4. PERSONAL BDB: CREATION AND USE                                                    |  |
| 5. AUTOMATIC CREATION OF LIST OF REFERENCES                                          |  |
| References                                                                           |  |
| Appendix: Installing ISEG's Proxy                                                    |  |

2. SOME BDB: PRESENTATION BIBLIOGRAPHIC SEARCH

BDB Availability (in ISEG or other); Access Mode; Content; Form and Fields of Research

Web of Science (WoS), SCOPUS, Google Scholar

Selecting Journals and Journal Ranking

Doing the same search in 2 BDBs and results

Google Scholar Tools; WoS links to Google Scholar

# Visiting Library Francisco Pereira de Moura (ISEG)

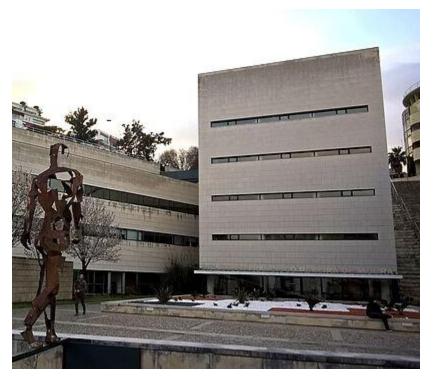

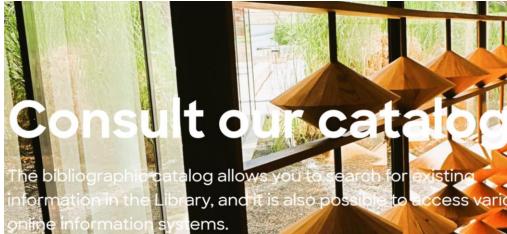

**ONLINE LIBRARY** 

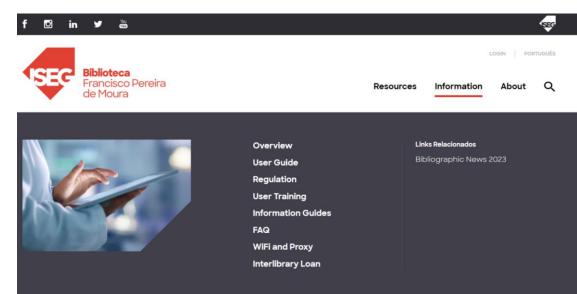

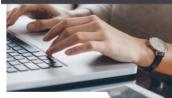

#### Resources

The library has vast bibliographic resources that can either be consulted in the Library or online.

To know more →

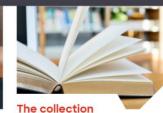

One of the best existing collections in the country in the areas of Economics, Management, Social Sciences and similar.

To know more  $\rightarrow$ 

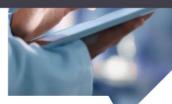

Information

Consult further information about the Library services, the user guide, frequently asked questions, and rules and regulations.

To know more  $\rightarrow$ 

"The Library of ISEG, Francisco Pereira de Moura Library is a teaching and research technical support unit at ISEG.

The Library has huge bibliographic resources which can be consulted in person, or online. "

Explore the bibliographic resources.

# Register for the training sessions

# ISEG Bibliographic Databases/ Electronic Resources (see APPENDIX II)

#### Catalog

ABI/INFORM®

The library promotes the collection, processing, and dissemination of bibliographical information, support for pedagogical and scientific actions, and exchanges with national, foreign and international counterparts.

The Library was founded with the inauguration of the School in 1911 - then known as School of Commerce - in the Rua do Quelhas building. Its initial content consisted of 650 volumes. The Francisco Pereira de Moura Library has been added to over the years, and today it has one of the best collections in the country in the fields of Economics, Management, and Associated Sciences. The Library hosts the ISEG - based European Documentation Center of Universidade de Lisboa. Moreover, the library also made an agreement with the World Bank, It became the Depositary Library of publications. The bibliographic catalog allows the research of the existing information in the Library, being also possible the access to several information systems online. The library building has 5 floors, 3 reading rooms offering 300 seats.

#### Eletronic resources *@EBSCO* Serviço de pesquisa biblioteca do conhecimento online RCAAP | Repositónios Científicos de Universidade de Lisboa Acesso Aberto de Portuga Scopus statista 🔽 ISEG electronic resources - Bibliographic databases Clarivate European The New DICTIONARY Analytics Mathematical **OF ECONOMICS** Society WEB OF SCIENCE EconLit FINANCIAL TIMES

ProQuest Ebook Central

m

In more detail

# WEB OF SCIENCE (WOS) SCOPUS

# ... and Google Scholar

#### In more detail

# • WEB OF SCIENCE (WOS)

#### Web of Science

#### Welcome!

Sign in to continue with Web of Science

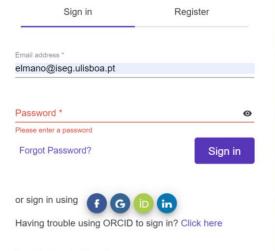

Institutional Sign In

Sign In with your institution's group or regional affiliation

#### **Register for your FREE Web of Science profile**

Claim your place in the world's most trusted citation network

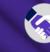

**Get noticed** Showcase your work in a trusted database of more than 15 million researchers

#### Get credit

Track your contributions to demonstrate your expertise throughout your career

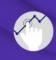

Understand citation impact Put citations in context with a profile that shows you are more than just a number.

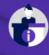

Save time

Manage one profile that syncs with ORCID, giving you more visibility with less effort.

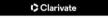

Web of Science (<u>WoS</u>)

Web of Science"

- Web of Science (WoS) (former Web of Knowledge WoK) developed and owned by Clarivate Analytics (former ISI).
- SCOPUS BDB is an alternative to BDB WoS (see next slide).
- WoS includes 6 bases: Science Citation Index Expanded (SCI-Expanded); Social Sciences Citation Index (SSCI); Arts & Humanities Citation Index (A&HCI); Conference Proceedings Citation Index - Science (CPCI-S); Conference Proceedings Citation Index - Social Sciences & Humanities (CPCI-SSH); and Emerging Sources Citation Index (ESCI). And also: Index Chemicus (IC) and Current Chemical Reactions (CCR-Expanded).
- The Master Journal List includes +24,000 titles\*. Only journals that adopt the peer-review process are included. The process of selection explained by in Journal Selection Process (see next slide)
- Publishes several metrics of science <u>metrics</u> used to evaluate publications, research centers, authors etc.
- Has a lot of tools that help the research activity (some of them will be presented during the seminar)
- Several guides and video guides are available on WoSClarivate webpage (<u>here</u>).
   See also he slide with training sessions and guides.
- Source: Araújo & Fontainha (2018, 2017b)

<sup>\*</sup> Last update 21.10.2020

#### Process of selection to enter in SCIE/SSCI/AHCI (WoS)

| 1. Initial Triage                                                                                                    | 2. Editorial Triage                                                                                                    | 3. Editorial Evaluation                                                                                                    |                                                                                                    |
|----------------------------------------------------------------------------------------------------|----------------------------------------------------------------------------------------------------|----------------------------------------------------------------------------------------------------|----------------------------------------------------------------------------------------------------|
|                                                                                                    | Quality Criteria                                                                                                    |                                                                                                    | Impact Criteria                                                                                                    |
| <ul> <li>ISSN</li> <li>Journal Title</li> <li>Journal Publisher</li> <li>URL (online<br/>journals)</li> <li>Content Access</li> <li>Presence of Peer<br/>Review Policy</li> <li>Contact Details</li> </ul> | <ul> <li>Scholarly Content</li> <li>Article Titles and Article<br/>Abstracts in English</li> <li>Bibliographic Information in Roman Script</li> <li>Clarity of Language</li> <li>Timeliness and/or Publication Volume</li> <li>Website Functionality/Journal Format</li> <li>Presence of Ethics Statements</li> <li>Editorial Affiliation Details</li> <li>Author Affiliation Details</li> </ul> | <ul> <li>Editorial Board<br/>Composition</li> <li>Validity of Statements</li> <li>Peer Review</li> <li>Content Relevance</li> <li>Grant Support Details</li> <li>Adherence to<br/>Community Standards</li> <li>Author Distribution</li> <li>Appropriate Citations<br/>to the Literature</li> </ul> | <ul> <li>Comparative<br/>Citation Analysis</li> <li>Author Citation<br/>Analysis</li> <li>EBM Citation<br/>Analysis</li> <li>Content<br/>Significance</li> </ul> |
|                                                                                                    | Successful outc                                                                                                    | omes                                                                                                    |                                                                                                    |
| Starts editorial triage                                                                                                    | Starts editorial evaluation                                                                                                    | Enters ESCI and is evaluated for impact                                                                                                    | Enters SCIE/SSCI/AHCI                                                                                                    |
|                                                                                                    | Unsuccessful out                                                                                                    | comes                                                                                                    |                                                                                                    |
| Failed<br>initial triage                                                                                                    | Failed editorial triage                                                                                                    | Failed editorial<br>quality evaluation                                                                                                    | Failed editorial<br>impact evaluation                                                                                                    |
| Re-submission<br>welcome as soon<br>as issues have<br>been resolved                                                                                                    | Re-submission welcome as soon<br>as issues have been resolved                                                                                                    | Re-submission subject<br>to embargo of at least<br>two years                                                                                                    | Entry/continued<br>coverage in ESCI<br>Re-evaluation subject<br>to embargo of at least<br>two years                                                              |

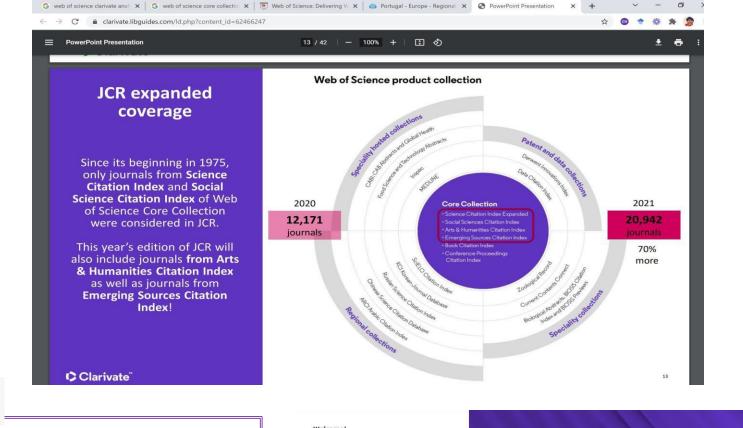

To use some WoS services and tools (e.g. EndNote online) you have to register. It is free. if you are not at ISEG Campus, before WoS Login, activate the *proxy*.

#### Welcome!

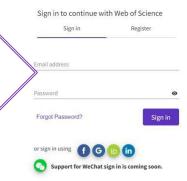

By signing in, you acknowledge and agree to our Terms of Use and Privacy Statement.

Need help? Contact us.

IP Address: 193.136.144.3

#### Register to personalize your Web of Science experience

With your institution's access, you can register for an account to unlock more Web of Science features:

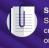

Save work Save your searches or create customized marked lists to organize your research.

Find new content faster View recommended content in your search results and directly on your personalized homepage.

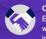

Connect to more products Export to your EndNote library with one click and stay signed in across Clarivate products.

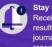

Stay up to date Receive alerts for new search results, citing articles, and journal content in your research area.

#### WEB OF SCIENCE CLARIVATE

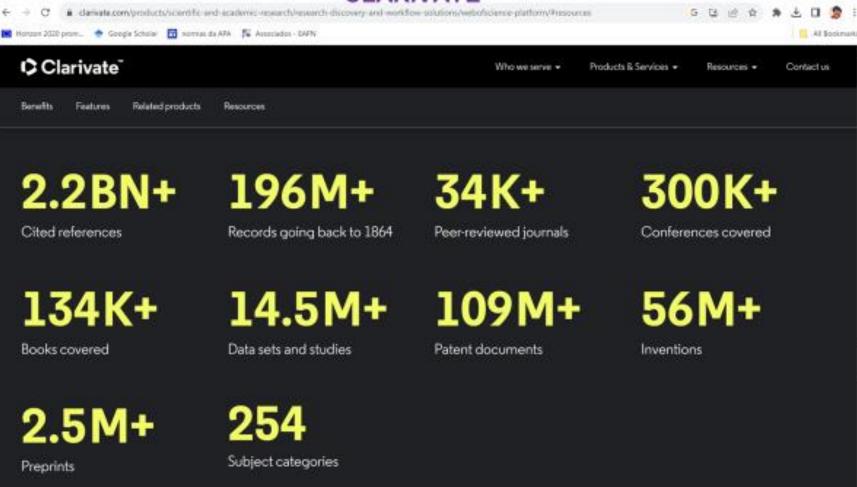

A kilobyte (KB) is 1,000 bytes, and one megabyte (MB) is 1,000 kilobytes.

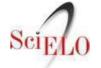

# Web of Science (<u>WoS</u>) and <u>SciELO</u>

- The most frequent criticisms of WoS are: insufficient coverage of certain publications (e.g. books); and scientific publications not published in English are very few in this BDB.
- For **publications in Portuguese and Spanish**, consult the <u>SciELO</u> bibliographic base. SciELO, associated with WoS, intends to "cover research in Latin America, Spain, Portugal, the Caribbean and South Africa".
- SciELO includes about 1300 titles, more than double the titles that are also part of WoS. <u>SciELO Brasil</u> is updated weekly (<u>http://www.scielo.br/</u>)
- <u>https://clarivate.com/webofsciencegroup/solutions/webofscience-scielo/</u>

#### Critically important regional content

- ➢ Over 1,300 titles
- Over 900k records
- Coverage back to 2002
- > Open access content with links to full text
- > Weekly updates from the SciELO Brazil data feed
- Simplified discovery process for local information in a regional database
- > An easy search experience with local language interface

## Selection of the Top Journals by Subject Areas (WoS)

- The journals in WoSare organized by Areas (Subject Areas; Categories) and the scope of each one of them is defined(<u>LINK</u>)
- Each journal can belong to more than onearea.
- In the **next slide some examples** of the scope of each of the areas are presented.
- <u>https://incites.help.clarivate.com/Content/Research-Areas/wos-research-areas.html</u>

## Scope of WoS Categories(<u>link</u>) Some Examples I Categories & Collections (Scope Notes)

#### Accounting & Finance

The Accounting & Finance category covers journals in accounting and finance. Additional topics include auditing, financial economics, financial intermediation, financial services, international money, portfolio management and taxation.

#### **Business & Economics**

The Business & Economics category contains publications in business and economics. Additional topics include business ethics, business history, electronic business and commerce, international business, developing economies, forecasting, economic statistics, monetary economics, common market studies, and real estate economics.

#### **Business Law & Reviews**

The Business Law & Reviews category covers journals that focus on administrative law, antitrust law, business law, environmental law, law reviews, and medicine and law.

## Scope of WoS Categories(link)

## Some Examples II Categories & Collections (Scope Notes)

#### Marketing & Business Communication

The Marketing & Business Communication category contains journals that focus on advertising research, consumer marketing, marketing science, and sales and marketing management. Additional topics include industrial marketing management, international marketing, public relations, and retailing.

#### Political Science, Public Admin. & Development

The Political Science, Public Admin. & Development category contains journals on conflict management, government studies, and world development. This category also contains journals that local government studies, urban development, and health politics.

## **Evaluation of Journals Metrics and Bibliometrics**

- The evaluation of journals can be done qualitatively and quantitatively
- Several metrics exist and are developed.
- The explanation of some of these metrics that enable impact analyzes and the relative importance of journals, authors, etc. is in this <u>LINK</u>

## <u>https://incites.help.clarivate.com/Content/home.htm</u>

| What's New                   |                                                                                                    |
|------------------------------|----------------------------------------------------------------------------------------------------|
| System Requirements          |                                                                                                    |
| Registration and Sign-in     |                                                                                                    |
| Analyze 🔻                    |                                                                                                    |
| Report 🗸                     |                                                                                                    |
| Organize 👻                   | What's New         Getting Started         Training Videos         Indicators           Handbook         Handbook         Handbook         Handbook         Handbook |
| Custom Datasets              |                                                                                                    |
| My Organization Module       |                                                                                                    |
| Research Area Schemas 🔻      | About InCites                                                                                                    |
| Indicators Handbook          | InCites is a citation-based evaluation tool for academic and government administrators to analyze institutional productivity and benchmark o                         |
| WoS Author Records           | aspirational peers nationally, and internationally. The following are benefits of using InCites.                                                                     |
| Author Position              | Research Organizations                                                                                                    |
| Impact Profile <sup>TM</sup> | <ul> <li>Identify and manage research activities and their impact</li> </ul>                                                                                         |
| Open Access                  | Benchmark and compare performance to peers                                                                                                    |
| Product Support              | <ul> <li>Promote internal and external partnerships and collaborations</li> <li>Identify experts both inside and outside the organization</li> </ul>                 |
| Training                     | <ul> <li>Promote areas of strength and specialization</li> </ul>                                                                                                    |

0

## Journal Citation Report and Journal Rankings Category: Business, Finance SSCI #230 Journals (LINK)

| Journal Citation Rep                                     | Journals (   | Categories     | Publishers Countries/Regions      |                                           |            |                     |            | 🗘 My favorites 🛛 🖯 Elsa F |
|----------------------------------------------------------|--------------|----------------|-----------------------------------|-------------------------------------------|------------|---------------------|------------|---------------------------|
| 230 journals                                             | S            |                | Journal name/abbreviation, ISSN/6 | eISSN, category, publisher, country/regio | n          | c                   | L          | Copy query link           |
|                                                          |              |                |                                   |                                           |            | Indicators: Default | •          | 🎄 Cu                      |
| BUSINES                                                  | SS, FINANCE  |                |                                   |                                           |            |                     |            |                           |
| Filter                                                   | × ISSN       | elSSN          | Category                          | Total Citations 🐨                         | 2022 JIF 👻 | JIF Quartile        | 2022 JCI 👻 | % of OA Gold $ \forall$   |
| Pitter                                                   | 2045-        | 9920 2045-9939 | BUSINESS, FINANCE - ESCI          | 1,055                                     | 13.1       | N/A                 | 3.64       | 16.25 %                   |
| Journals (21,762)                                        | > 2046-5     | 9128 2046-9136 | BUSINESS, FINANCE - ESCI          | 899                                       | 11.3       | N/A                 | 2.82       | 11.83 %                   |
| ISSN/eISSN                                               | ><br>1544-(  | 6123 1544-6131 | BUSINESS, FINANCE - SSCI          | 15,912                                    | 10.4       | Q1                  | 3.38       | 9.23 %                    |
| Categories (254)<br>———————————————————————————————————— |              |                |                                   |                                           |            |                     |            |                           |
| Country / region (112)                                   | > 0304-4     | 405X N/A       | BUSINESS, FINANCE - SSCI          | 52,940                                    | 8.9        | Q1                  | 2.81       | 7.45 %                    |
|                                                          | 2643-:       | 1092 2643-1092 | BUSINESS, FINANCE - ESCI          | 460                                       | 8.6        | N/A                 | 1.27       | 100.00 %                  |
| Citation Indexes                                         | > N/A        | 2199-4730      | BUSINESS, FINANCE - SSCI          | 2,197                                     | 8.4        | Q1                  | 2.57       | 99.54 %                   |
| JCR Year                                                 | > 0893-      | 9454 1465-7368 | BUSINESS, FINANCE - SSCI          | 28,145                                    | 8.2        | Q1                  | 2.61       | 10.53 %                   |
| Open Access                                              | > 1057-5     | 5219 1873-8079 | BUSINESS, FINANCE - SSCI          | 9,332                                     | 8.2        | Q1                  | 2.50       | 10.18 %                   |
| JIF Quartile                                             | > 2044-2     | 1398 2044-1401 | BUSINESS, FINANCE - ESCI          | 922                                       | 8.2        | N/A                 | 1.82       | 3.00 %                    |
| JIF Range                                                | > 0022-:     | 1082 1540-6261 | BUSINESS, FINANCE - SSCI          | 52,346                                    | 8.0        | Q1                  | 2.37       | 10.22 %                   |
| JCI Range                                                | > 0143-3     | 5671 1475-5890 | BUSINESS, FINANCE - SSCI          | 1,254                                     | 7.3        | Q1                  | 1.90       | 58.75 %                   |
| JIF Percentile                                           | > 2214-6     | 6350 2214-6369 | BUSINESS, FINANCE - SSCI          | 2,654                                     | 6.6        | Q1                  | 1.84       | 14.34 %                   |
| Reset                                                    | Apply 2096-2 | 2320 2589-5532 | BUSINESS, FINANCE - ESCI          | 503                                       | 6.6        | N/A                 | 1.72       | 94.05 %                   |

## Journal Citation Report and Journal Rankings (LINK) Filters

| Journal Citatic | on Reports <sup>™</sup> Journals                  | Catego    | ories P   | ublishers Countries/Regions               |                                 |            |                     |            | ♡ My favorites |
|-----------------|---------------------------------------------------|-----------|-----------|-------------------------------------------|---------------------------------|------------|---------------------|------------|----------------|
| 230 jour        | nals                                              |           |           | Journal name/abbreviation, ISSN/eISSN, ca | ategory, publisher, country/reg | jion       | ٩                   |            | COD Export     |
|                 |                                                   |           |           |                                           |                                 |            | Indicators: Default | •          | 🄯 Customize    |
|                 | BUSINESS, FINANCE                                 |           |           |                                           |                                 |            |                     |            |                |
| Filter          | Journal name 👻                                    | ISSN      | eISSN     | Category                                  | Total Citations 👻               | 2022 JIF 👻 | JIF Quartile        | 2022 JCI 👻 | % of OA Gold 🤝 |
| 1               | Review of Asset Pricing Studies                   | 2045-9920 | 2045-9939 | BUSINESS, FINANCE - ESCI                  | 1,055                           | 13.1       | N/A                 | 3.64       | 16.25 %        |
|                 | Review of Corporate Finance<br>Studies            | 2046-9128 | 2046-9136 | BUSINESS, FINANCE - ESCI                  | 899                             | 11.3       | N/A                 | 2.82       | 11.83 %        |
|                 | Finance Research Letters                          | 1544-6123 | 1544-6131 | BUSINESS, FINANCE - SSCI                  | 15,912                          | 10.4       | Q1                  | 3.38       | 9.23 %         |
|                 | JOURNAL OF FINANCIAL<br>ECONOMICS                 | 0304-405X | N/A       | BUSINESS, FINANCE - SSCI                  | 52,940                          | 8.9        | Q1                  | 2.81       | 7.45 %         |
|                 | Green Finance                                     | 2643-1092 | 2643-1092 | BUSINESS, FINANCE - ESCI                  | 460                             | 8.6        | N/A                 | 1.27       | 100.00 %       |
|                 | Financial Innovation                              | N/A       | 2199-4730 | BUSINESS, FINANCE - SSCI                  | 2,197                           | 8.4        | Q1                  | 2.57       | 99.54 %        |
|                 | REVIEW OF FINANCIAL STUDIES                       | 0893-9454 | 1465-7368 | BUSINESS, FINANCE - SSCI                  | 28,145                          | 8.2        | Q1                  | 2.61       | 10.53 %        |
|                 | International Review of Financia<br>Analysis      | 1057-5219 | 1873-8079 | BUSINESS, FINANCE - SSCI                  | 9,332                           | 8.2        | Q1                  | 2.50       | 10.18 %        |
|                 | China Finance Review<br>International             | 2044-1398 | 2044-1401 | BUSINESS, FINANCE - ESCI                  | 922                             | 8.2        | N/A                 | 1.82       | 3.00 %         |
|                 | JOURNAL OF FINANCE                                | 0022-1082 | 1540-6261 | BUSINESS, FINANCE - SSCI                  | 52,346                          | 8.0        | Q1                  | 2.37       | 10.22 %        |
|                 | FISCAL STUDIES                                    | 0143-5671 | 1475-5890 | BUSINESS, FINANCE - SSCI                  | 1,254                           | 7.3        | Q1                  | 1.90       | 58.75 %        |
|                 | Journal of Behavioral and<br>Experimental Finance | 2214-6350 | 2214-6369 | BUSINESS, FINANCE - SSCI                  | 2,654                           | 6.6        | Q1                  | 1.84       | 14.34 %        |
|                 | Journal of Management Science<br>and Engineering  | 2096-2320 | 2589-5532 | BUSINESS, FINANCE - ESCI                  | 503                             | 6.6        | N/A                 | 1.72       | 94.05 %        |
|                 |                                                   |           |           |                                           |                                 |            |                     |            | 4.0            |

## Journal Citation Report and Journal Rankings (LINK) Exporting List (xls format)

| ournal Citati | on Reports <sup>™</sup> Journals                 | Catego    | ries F    | Publishers Countries/Regions        |                                        |            |                     |            | ♥ My favorites                                        |
|---------------|--------------------------------------------------|-----------|-----------|-------------------------------------|----------------------------------------|------------|---------------------|------------|-------------------------------------------------------|
| 30 jour       | rnals                                            |           |           | Journal name/abbreviation, ISSN/eIS | SN, category, publisher, country/regio | n          | c                   |            | Copy query link Export<br>Download current list (230) |
|               | BUSINESS, FINANCE                                |           |           |                                     |                                        |            | Indicators: Default |            | Software Carteria us (200     as:                     |
| Filter        | Journal name 🤝                                   | ISSN      | eISSN     | Category                            | Total Citations 🤟                      | 2022 JIF 👻 | JIF Quartile        | 2022 JCI 🤝 | lotuni tre <u>remis or ose</u>                        |
| 1             | Review of Asset Pricing Studies                  | 2045-9920 | 2045-9939 | BUSINESS, FINANCE - ESCI            | 1,055                                  | 13.1       | N/A                 | 3.64       | 16.25 %                                               |
|               | Review of Corporate Finance<br>Studies           | 2046-9128 | 2046-9136 | BUSINESS, FINANCE - ESCI            | 899                                    | 11.3       | N/A                 | 2.82       | 11.83 %                                               |
|               | Finance Research Letters                         | 1544-6123 | 1544-6131 | BUSINESS, FINANCE - SSCI            | 15,912                                 | 10.4       | Q1                  | 3.38       | 9.23 %                                                |
|               | JOURNAL OF FINANCIAL<br>ECONOMICS                | 0304-405X | N/A       | BUSINESS, FINANCE - SSCI            | 52,940                                 | 8.9        | Q1                  | 2.81       | 7.45 %                                                |
|               | Green Finance                                    | 2643-1092 | 2643-1092 | BUSINESS, FINANCE - ESCI            | 460                                    | 8.6        | N/A                 | 1.27       | 100.00 %                                              |
|               | Financial Innovation                             | N/A       | 2199-4730 | BUSINESS, FINANCE - SSCI            | 2,197                                  | 8.4        | Q1                  | 2.57       | 99.54 %                                               |
|               | REVIEW OF FINANCIAL STUDIES                      | 0893-9454 | 1465-7368 | BUSINESS, FINANCE - SSCI            | 28,145                                 | 8.2        | Q1                  | 2.61       | 10.53 %                                               |
|               | International Review of Financial<br>Analysis    | 1057-5219 | 1873-8079 | BUSINESS, FINANCE - SSCI            | 9,332                                  | 8.2        | Q1                  | 2.50       | 10.18 %                                               |
|               | China Finance Review<br>International            | 2044-1398 | 2044-1401 | BUSINESS, FINANCE - ESCI            | 922                                    | 8.2        | N/A                 | 1.82       | 3.00 %                                                |
|               | JOURNAL OF FINANCE                               | 0022-1082 | 1540-6261 | BUSINESS, FINANCE - SSCI            | 52,346                                 | 8.0        | Q1                  | 2.37       | 10.22 %                                               |
|               | FISCAL STUDIES                                   | 0143-5671 | 1475-5890 | BUSINESS, FINANCE - SSCI            | 1,254                                  | 7.3        | Q1                  | 1.90       | 58.75 %                                               |
|               | Journal of Behavioral and Experimental Finance   | 2214-6350 | 2214-6369 | BUSINESS, FINANCE - SSCI            | 2,654                                  | 6.6        | Q1                  | 1.84       | 14.34 %                                               |
|               | Journal of Management Science<br>and Engineering | 2096-2320 | 2589-5532 | BUSINESS, FINANCE - ESCI            | 503                                    | 6.6        | N/A                 | 1.72       | 94.05 %                                               |

In more detail

# • SCOPUS

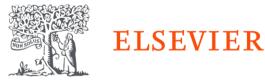

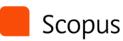

Home > Products > Scopus

Scopus: Comprehen multidisciplinary, tru

#### Q Author Search Sources ⑦ 🟦 Create account Sign in

Þ

#### Welcome to Scopus Preview

#### What is Scopus > Blog >

#### Check access

Check if you have access through your sign in credentials or via your institution.

Check Scopus access

#### Scopus content

Content coverage guide 📆

Scopus source list 坐

Book title list 坐

Scopus discontinued sources list 坐

#### Check out your free author profile!

Did you know Scopus offers free profiles to all indexed authors? Review yours, claim it, and update it — all for free!

View your author profile >

## Looking for free journal rankings and metrics?

Scopus offers free metrics to non-subscribers. View journal rankings >

| Author Salt-same                                                                                                    |            | Autor Draward |                |   |
|----------------------------------------------------------------------------------------------------|------------|---------------|----------------|---|
| a ***                                                                                                    |            |               |                |   |
| Rane                                                                                                    |            |               |                | - |
| 1000 CTV0                                                                                                    |            |               |                | - |
|                                                                                                    |            | 1000          |                |   |
|                                                                                                    |            | 1.1           |                |   |
| r began                                                                                                    | Linguage.  |               | Camero Service |   |
| a linear                                                                                                    | 1100-010-0 |               |                |   |
| a second second s | 1000011    |               |                |   |

in

| Sources                                                                                                    |           |       |         |            |            |
|----------------------------------------------------------------------------------------------------|-----------|-------|---------|------------|------------|
| terieradualing Chelliner eventus for service<br>to a service a service interaction for target and eventual<br>and the service interaction target for target and event<br>target for the service and a service interaction of the service<br>service and target and a service interaction of the service<br>and target and the service for a particular service<br>and target and the service for a particular service. |           | ġ     | -       |            | (a)        |
| ingent for a source . Browne warraw                                                                                                    |           |       |         |            | an horas i |
| hand .                                                                                                    |           |       |         |            |            |
|                                                                                                    |           |       |         |            |            |
| 1002 mult                                                                                                    |           |       |         |            | 12222      |
| have the                                                                                                    | R (Miles- | 10.64 | 1.000   | - <b>a</b> |            |
| Card Construction We Official                                                                                                    |           | 10.00 | 100.000 | 1000       |            |

### **SCOPUS Resources In 2021**

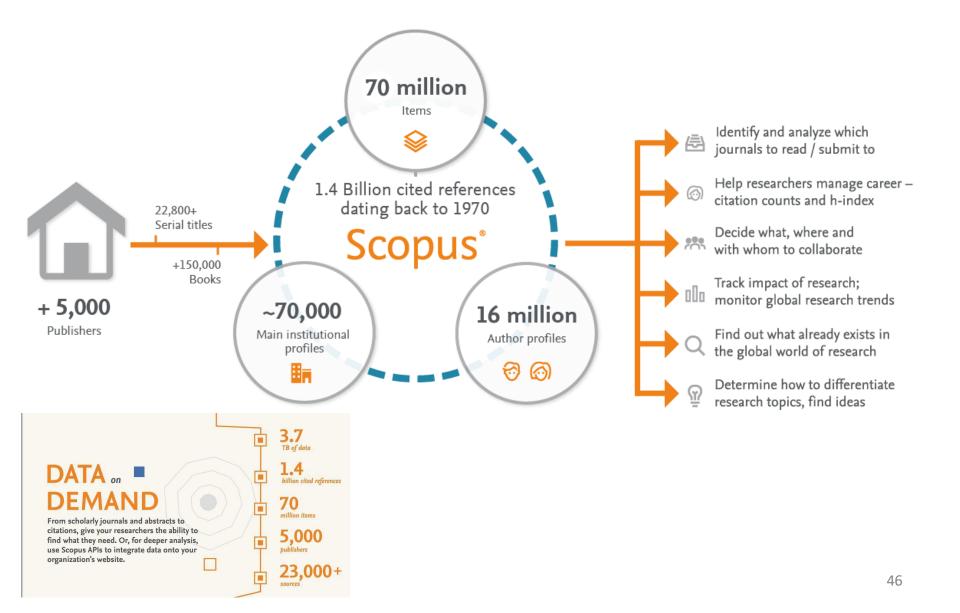

### 2023 Resources in 2023 (updated October 2023)

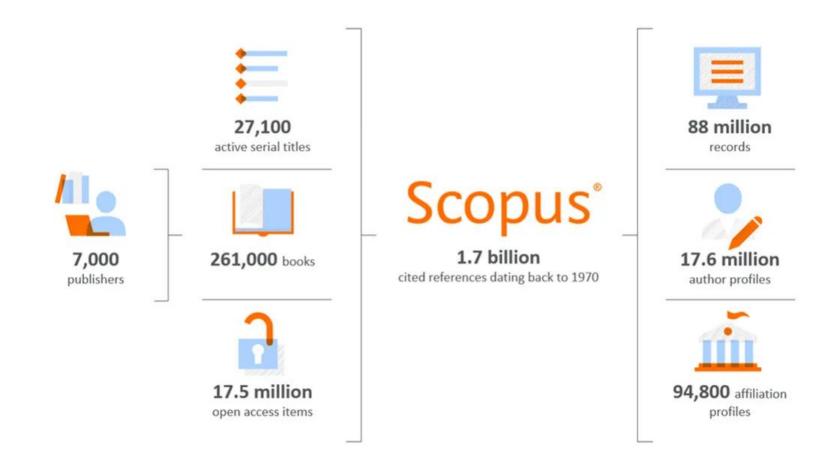

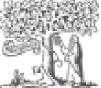

# ELSEVIER

**BDB SCOPUS, developed and owned by Elsevier publisher**, is presented on its website as the largest database of peer-reviewed literature: scientific journals, books and conference proceedings (<u>LINK</u>)

**Scopus** 

- SCOPUS covers different areas: Science, Social Science, Arts & Humanities.
- **SCOPUS includes**: 88 million of records, more than 27.100 titles.
- In SCOPUS basic and advanced search area available. The fields are diverse (<u>LINK</u>)
- Most of the articles include Abstract. It is possible to follow the citations for a record (using Citation Tracker).
- **Compared with WoS** has the advantage of covering better the Journals including additional outputs like **books** and covering better non-US sources.

# ... and **ADVANCED** GOOGLE SCHOLAR

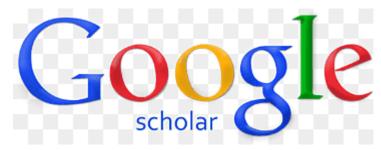

| Google Scholar 🕴 🗘             |                                  |   |
|--------------------------------|----------------------------------|---|
| <ul> <li>My profile</li> </ul> |                                  |   |
| <ul> <li>My itsay</li> </ul>   |                                  |   |
| Alerts                         | Google Scholar                   |   |
| IB Metrics                     | Ougle Scholar                    |   |
| Q <sup>+</sup> Advanced search |                                  | 9 |
|                                | + Ances Castley                  |   |
|                                | Stand on the shoulders of plants |   |

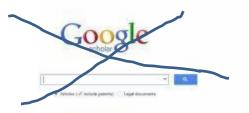

Bond on We should sty of plant

# Use ADVANCED GOOGLE SCHOLAR ! NOT simple google scholar

| Google                                                                                                    | × Advan                                                                                                    | ced search                                                                |
|----------------------------------------------------------------------------------------------------|----------------------------------------------------------------------------------------------------|---------------------------------------------------------------------------|
| <ul> <li>My profile</li> <li>My library</li> <li>Alerts</li> <li>Metrics</li> <li>Advanced search</li> </ul> | Find articles<br>with all of the words<br>with the exact phrase<br>with at least one of the words<br>without the words<br>where my words occur | anywhere in the article     in the title of the article                   |
| <br>Choose Advanced search                                                                                   | Return articles authored by<br>Return articles published in<br>Return articles dated between                                                   | e.g., "PJ Hayes" or McCarthy<br>e.g., J Biol Chem or Nature<br>e.g., 1996 |

## How to use ADVANCED GOOGLE SCHOLAR (7 slides):

<u>https://pt.slideshare.net/USC\_Library/advanced-search-google-scholar</u> <u>ADVANCED GOOGLE SCHOLAR (video):</u>

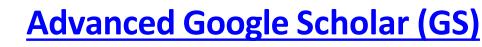

- The GS includes **several types of documents / materials**: papers with and without peer-reviews, abstracts, journals published on paper and others online, conference proceedings, books, theses, pre-publications, technical reports, monographs, patents and legal documents.
- GS includes **all fields of knowledge**. For example in Classical Papers a listing of these fields (<u>LINK</u>) can be found.
- The GS **does not define the total number of journals**, the list of journals or the period covered.
- For a document with the same title and authorship, GS includes **all versions** of the same record that are available online.
- GS generates and disseminates **bibliometric indicators** (<u>LINK</u>).
- Because the coverage of the articles is unknown, there is a consensus in the scientific community regarding the inadequacy of the GS for some bibliometric analyzes such as citation analysis. In several journals linked to scientific information (e.g. <u>Journal of Informetrics, Scientometrics</u>, etc.) articles can be found discussing the relative quality of GS versus WOS and Scopus.
- Using a gmail account and after login, you can **save search results** to the GS and create alerts.
- Authors can create a **Google Scholar Account Profile**. This profile is fed automatically, as is the number of citations. This automatic process generates frequent errors in authoring.

Source: Araújo & Fontainha (2018, 2017b)

🗉 Google Scholar 🛛 🗘

Google Scholar

## **Example A:** the same search in 2 BDB (WoS and GS)

Search in **WoS** and **Google Scholar** for documents about inflation and monetary policy published since 1.1.2020. Search date: 19.10.2023

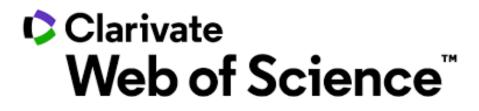

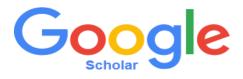

\varTheta Elsa Fontainha 🗸

|              | DOCUMENTS                                 |                                                   | RESEARCHERS                               | and the second second se |  |
|--------------|-------------------------------------------|---------------------------------------------------|-------------------------------------------|----------------------------------------------------------------------------------------------------|--|
|              | Search in: Web of Science Core Collection | on • Editions: 2 selected •                       |                                           |                                                                                                    |  |
|              | DOCUMENTS CITED REFERENCE                 | S STRUCTURE                                       |                                           |                                                                                                    |  |
|              | Topic ~                                   | Example: oil spill* mediterranean                 |                                           | ×                                                                                                    |  |
|              | ⊖ And ↓ Topic ↓                           | Example: oil spill* mediterranean monetary policy |                                           | ×                                                                                                    |  |
|              | ⊖ Index Date                              | 2020-01-01                                        | to 2023-10-19                             |                                                                                                    |  |
|              | + Add row Advanced Search                 |                                                   | ×                                         | lear Search                                                                                                    |  |
|              |                                           |                                                   |                                           |                                                                                                    |  |
| Recent searc |                                           | •                                                 | Latest alerts<br>Last updated: Oct 20, 20 | 23, 1:47 AM                                                                                                    |  |

Search Results:

1,628 results from Social Sciences Citation Index (SSCI), Science Citation Index Expanded (SCI-EXPANDED)

| Add Keywords Quick                        | add keywords | s: 🗸     | + MONETARY POLICY + EFFECTIVE LOWER BOUND + ZERO LOWER BOUND + FORWARD GUIDANCE + I                                                                                                    |                             |
|-------------------------------------------|--------------|----------|----------------------------------------------------------------------------------------------------|-----------------------------|
| Timespan: 2020-01-01 to 2023-10-19 (Index | x Date)      |          |                                                                                                    |                             |
| Publications You ma                       | ay also like |          |                                                                                                    | CO Copy query link          |
| Refine results                            |              | 0/1,     | 661 Add To Marked List Export ~ Sort by: Date: newest first ~                                                                                                    | <of 34="" td="" →<=""></of> |
| Search within results                     | Q            |          |                                                                                                    |                             |
|                                           |              | $\Box$ 1 | Repercussions of the Russia-Ukraine war                                                                                                    |                             |
| Quick Filters                             |              |          | <u>Tong, E</u>                                                                                                    |                             |
| 🔲 🍷 Highly Cited Papers                   | 6            |          | Jan 2024   INTERNATIONAL REVIEW OF ECONOMICS & FINANCE 89 , pp.366-390                                                                                                    | 48                          |
| 🗌 🖹 Review Article                        | 13           |          |                                                                                                    | References                  |
| Early Access                              | 130          |          | Using the heteroscedasticity-based estimator of Rigobon and Sack (2005) to identify daily shocks of the Russia-Ukraine war, I assess and quantify the<br>dynamic impact of the conflict on 86 open economies from January 2021 to November 2022. Within local projections, I show that war shocks caused                                                                                                    |                             |
| 🗌 🖻 Open Access                           | 783          |          | considerable effects on macroeconomic conditions, financial markets, and global financial stability. Fo Show more                                                                                                    |                             |
| □ ☴ Enriched Cited References             | 322          |          | Services Of a Full Text at Publisher •••                                                                                                    | Related records ?           |
| Publication Years (i)                     | ~            | 2        | Information overflow between monetary policy transparency and inflation expectations using multivariate stochastic                                                                                                    |                             |
| 2024                                      | 1            | ð        | volatility models                                                                                                    |                             |
| 2023                                      | 294          |          | He, QZ; Rahman, MU and Xie, CH                                                                                                    | 32                          |
| 2022                                      | 439          |          | Dec 31 2023 APPLIED MATHEMATICS IN SCIENCE AND ENGINEERING 31 (1)                                                                                                    | References                  |
| 2021                                      | 455          |          |                                                                                                    |                             |
| 2020                                      | 440          |          | <b>≡</b> Enriched Cited References                                                                                                    |                             |
| See all >                                 |              |          | The forward-looking policy is useful for joint decision-making between public and monetary authorities. The study calculates the monetary policy transparency index, inflation expectations, and their volatility spillover effects at a data-driven angle. Optimization mechanisms of monetary policy transparency influencing inflation and inflation expectations volatility, and transparency index based Show more                                                                                                    |                             |
| Document Types                            | ~            |          | Free Full Text from Publisher •••                                                                                                    | Related records             |
| Article                                   | 1,640        |          |                                                                                                    |                             |
| Early Access                              | 130          |          |                                                                                                    |                             |
| Proceeding Paper                          | 22           | 3        | Measuring Household Inflation Perceptions and Expectations: The Effect of Guided vs Non-Guided Inflation Questions                                                                                                    |                             |
| Review Article                            | 13           | ð        |                                                                                                    |                             |
| Editorial Material                        | 4            |          | <u>Hayo, B</u> and <u>Méon, PG</u><br>Dec 2023   <u>JOURNAL OF MACROECONOMICS</u> 78                                                                                                    | 40                          |
| See all >                                 |              |          | An every sector of a conceptation survey of the Corean negative shows that latting respondents report a survey survey survey as the survey of the corean negative starts and the survey of the survey of | References                  |
| Researcher Profiles                       | ~            |          | An experiment using a representative survey of the German population shows that letting respondents report a number rather than asking them to choose from a list of predefined ranges lowers the response rate for both perceived past and expected inflation and decreases (increases) reported past (expected) inflation. Income, education, gender, objective and subjective knowledge about monetary pol Show more                                                                                                    |                             |
| Show Researcher Profiles                  |              |          | Services Of a Free Full Text From Publisher •••                                                                                                    | Related records             |
|                                           | 10           |          |                                                                                                    |                             |

| earch > Results for inflation (Topic) >       | Results for inflation (Topic) AND monetary policy (Topic)                                                                                                |                   |
|-----------------------------------------------|----------------------------------------------------------------------------------------------------|-------------------|
| L.661 results from Social Sci                 | ences Citation Index (SSCI), Science Citation Index Expanded (SCI-EXPANDED):                                                                             | oort 💧 Create Ale |
|                                               | ences Citation Index (SSCI), Science Citation Index Expanded (SCI-EXPANDED): Analyze Results Citation Rep                                                |                   |
| Q inflation (Topic) and monetary p            | olicy (Topic)                                                                                                    | Search            |
| + Add Keywords Quick add                      | keywords: < + MONETARY POLICY + EFFECTIVE LOWER BOUND + ZERO LOWER BOUND + FORWARD GUIDANCE +                                                            | INFLATION TARGETI |
| Timespan: 2020-01-01 to 2023-10-19 (Index Dat |                                                                                                    |                   |
| Publications You may al                       | o like                                                                                                    | 👄 Copy query lin  |
| Refine results                                |                                                                                                    |                   |
|                                               | □ 0/1,661 Add To Marked List Export ~ Sort by: Citations: highest first ~                                                                                | < 1 of 34 >       |
| Search within results                         |                                                                                                    |                   |
|                                               | 1 The New Tools of Monetary Policy                                                                                                    | 81                |
| uick Filters                                  | Bernanke, B                                                                                                    | Citations         |
| ] 🍷 Highly Cited Papers                       | 6 Apr 2020   <u>AMERICAN ECONOMIC REVIEW</u> 110 (4) , pp.943-983                                                                                        | 127               |
| ] 🖹 Review Article                            | 13 To overcome the limits on traditional monetary policy imposed by the effective lower bound on-short-term interest rates, in recent years the Federal  | References        |
| C Early Access                                | 130 Reserve and other-advanced-economy central banks have deployed new policy tools. This lecture reviews what we know about the new monetary            |                   |
| Dpen Access                                   | 783 tools, focusing on quantitative easing (QE) and forward guidance, the principal new tools used by the Fed. I a Show more                             |                   |
| $\exists =_{\star} Enriched Cited References$ | 322 Services Of Free Submitted Article From Repository. Full Text at Publisher                                                                           | Related records ? |
|                                               |                                                                                                    |                   |
| ublication Years (j)                          | A Behavioral New Keynesian Model                                                                                                    | 78<br>Citations   |
| 2024                                          | 1 Gabaix, X                                                                                                    |                   |
| 2023                                          | 294 Aug 2020   <u>AMERICAN ECONOMIC REVIEW</u> 110 (8) , pp.2271-2327                                                                                    | 75                |
| 2022                                          | 439 This paper analyzes how bounded rationality affects monetary and fiscal policy via an empirically relevant enrichment of the New Keynesian model. It | References        |
| 2021                                          | 455 models agents' partial myopia toward distant atypical events using a new microfounded "cognitive discounting" parameter. Compared to the rational    |                   |
| 2020                                          | 440 model, (i) there is no forward guidance puzzle; (ii) the Taylor principle changes: with passive moneta Show more                                     |                   |
| See all >                                     | Services 9 201 Free Published Article From Repository View full text                                                                                     | Related records   |
| ocument Types                                 | •                                                                                                    |                   |
| Article                                       | 1,640 D 3 Pollination ecosystem services: A comprehensive review of economic values, research funding and policy actions                                 | 71                |
| Early Access                                  | 130 Porto, RG; de Almeida, RF; (); Lopes, AV                                                                                                    | Citations         |
| Proceeding Paper                              | 22 Dec 2020   May 2020 (Early Access)   <u>FOOD SECURITY</u> 12 (6), pp.1425-1442                                                                        | 77                |
|                                               |                                                                                                    |                   |

h

| Web of Science Categories ~                                      |                                            |                              |                                       |
|------------------------------------------------------------------|--------------------------------------------|------------------------------|---------------------------------------|
| Sort by:Show:Minimum record count:Results count >250 >1          |                                            |                              |                                       |
| Visualization:     Number of results:       TreeMap Chart     10 |                                            |                              | L DOWNLOAD                            |
| 1,361<br>Economics                                               | 96<br>Social Sciences Mathematical Methods | 37<br>Management             | <b>35</b><br>Environmental<br>Studies |
| 376<br>Business Finance                                          | 54<br>Political Science                    | 28<br>Business               | 22<br>Energy<br>Fuels                 |
| The areas on the chart are not                                   | 39<br>International Relations              | 28<br>Environmental Sciences |                                       |

# The same search done in WOS but now in Advanced Google Scholar

| 1       | My profile      |
|---------|-----------------|
| $\star$ | My library      |
| $\leq$  | Alerts          |
|         | Metrics         |
| Q.+     | Advanced search |
| ¢       | Settings        |
|         |                 |
|         |                 |
|         |                 |

| ~           |            |  |
|-------------|------------|--|
| <b>Good</b> | le Scholar |  |
| 0           |            |  |

| Auvar                          | nced search                                     |
|--------------------------------|-------------------------------------------------|
| Find articles                  |                                                 |
| with all of the words          | inflation                                       |
| with the exact phrase          | monetary policy                                 |
| with at least one of the words |                                                 |
| without the words              |                                                 |
| where my words occur           | anywhere in the article                         |
|                                | <ul> <li>in the title of the article</li> </ul> |
| Return articles authored by    |                                                 |
|                                | e.g., "PJ Hayes" or McCarthy                    |
| Return articles published in   |                                                 |
|                                | e.g., J Biol Chem or Nature                     |
| Return articles dated between  | 2020 —                                          |
|                                | e.g., 1996                                      |

| = | Google Scholar                                                             | inflation "monetary policy "                                                                                                    |                          |
|---|----------------------------------------------------------------------------|----------------------------------------------------------------------------------------------------|--------------------------|
| • | Articles                                                                   | About 25,100 results (0.07 sec)                                                                                                    |                          |
|   | Any time<br>Since 2023<br>Since 2022<br>Since 2019<br>Custom range         | Inflation: thruway of ECB's monetary policy         C SeidI - Journal of Economic Analysis, 2023 - anser.press         Part of the present inflation is caused by the breakdown of This paper attributes inflation decisively to the overwhelming European countries followed a lax monetary policy. They ran         ☆ Save 奶 Cite Cited by 4 Related articles All 9 versions ≫                                                                                                    | [PDF] anser.press        |
|   | 2020 — Search<br>Sort by relevance<br>Sort by date                         | Effects of <b>Monetary Policy</b> on <b>Inflation</b> and National Economy Based on<br>Analysis of Bank Indonesia Annual Report<br>S Angelina, NM Nugraha - Technium Soc. Sci. J., 2020 - HeinOnline<br>positive impact on <b>inflation</b> , the money supply in the previous period had a significant and<br>positive impact on <b>inflation</b> , the SBI rate had a significant and negative effect on <b>inflation</b> , the<br>Save 90 Cite Cited by 51 Related articles All 8 versions |                          |
|   | Any type<br>Review articles                                                | Exchange rate and inflation under weak monetary policy: Turkey verifies theory<br>RS Gürkaynak, <u>B Kısacıkoğlu</u> , SS Lee - Economic Policy, 2023 - academic.oup.com<br>Consequences of Weak <b>Monetary Policy</b> Page 1 SUMMARY For the academic audience, this paper presents the outcome of a well-identified, large change in the monetary policy rule                                                                                                    | [PDF] oup.com            |
|   | <ul> <li>✓ include citations</li> <li>✓</li> <li>✓ Create alert</li> </ul> | ☆ Save 奶 Cite Cited by 12 Related articles All 13 versions<br>Oil Prices, <b>Monetary Policy</b> and <b>Inflation</b> Surges<br>L Gagliardone, M Gertler - 2023 - nber.org                                                                                                    | [PDF] nber.org           |
|   |                                                                            | , with emphasis on the role of oil shocks and accommodative <b>monetary policy</b> . The model on the <b>inflation</b> that persisted through 2022 and the role of oil prices and <b>monetary policy</b> $\stackrel{\bullet}{X}$ Save $55$ Cite Cited by 18 Related articles All 6 versions                                                                                                    |                          |
|   |                                                                            | [HTML] Monetary policy and food inflation in South Africa: A quantile regression<br>analysis<br><u>AA Iddrisu, IP Alagidede</u> - Food Policy, 2020 - Elsevier<br>Although optimal monetary policy stabilizes food inflation theoretically, empirical studies<br>even further by restrictive monetary policy; a finding that has ramifications for inflation targeting,                                                                                                    | [HTML] sciencedirect.com |
|   |                                                                            | even further by restrictive <b>monetary policy</b> ; a finding that has ramifications for <b>inflation</b> targeting, …<br>☆ Save 奶 Cite Cited by 49 Related articles All 6 versions                                                                                                    |                          |

## 2 BDBs Difference of results 2023 (Oct.2023)

## Web Of Science =1,661

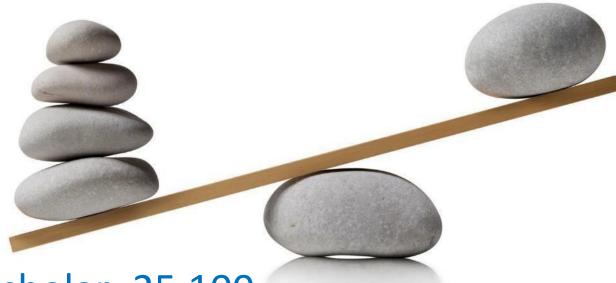

## Google Scholar=25,100

Racio WOS/GS=

## Example B: the same search in 2 BDB Same author

Search in WoSand Google Scholar for documents authored by Elinor Ostrom(\*) that

analyze the issue of governance("governance")

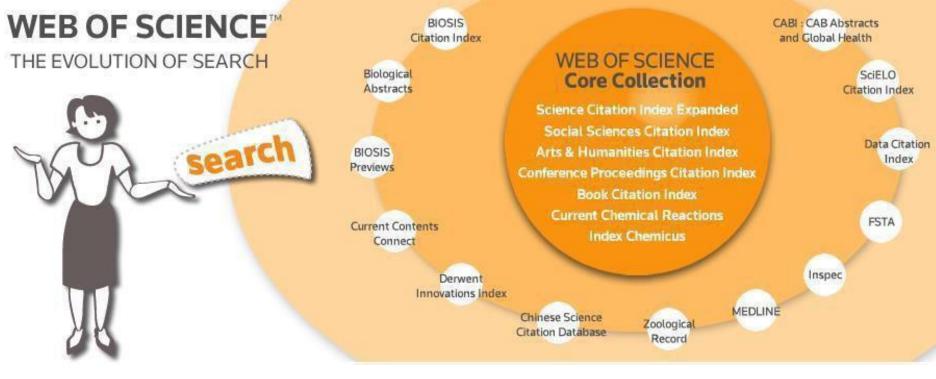

(\*) Elinor Ostrom (1933-2012) Nobel Prize Economics 2009 (<u>LINK</u>)

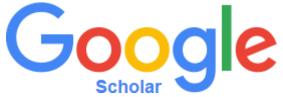

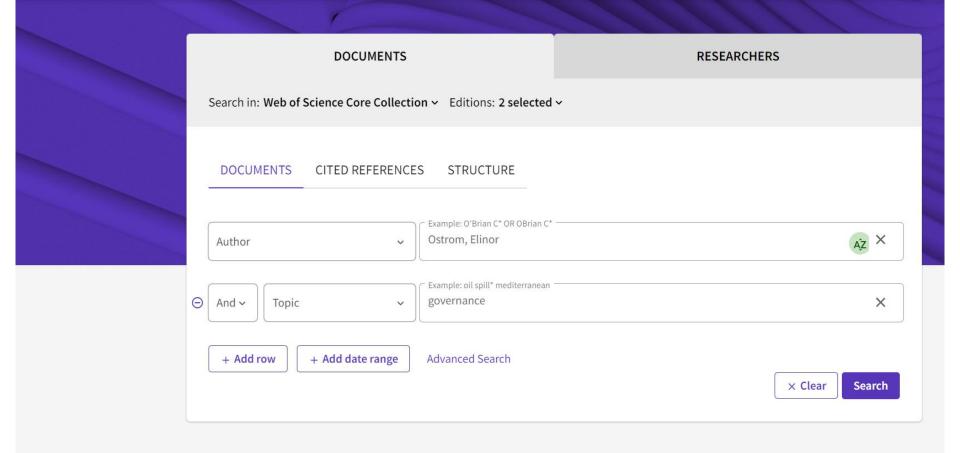

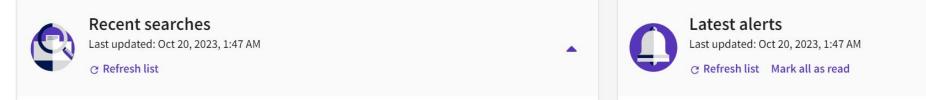

29 results from Social Sciences Citation Index (SSCI), Science Citation Index Expanded (SCI-EXPANDED): Ostrom, Elinor (Author) and governance (Topic)

## WoS Results Author=Ostrom, Elinor and Topic=governance

| Web of Science <sup>™</sup> | Search |                                                                                              |                       |                 |                                                                                                    |                                                           |
|-----------------------------|--------|----------------------------------------------------------------------------------------------|-----------------------|-----------------|----------------------------------------------------------------------------------------------------|-----------------------------------------------------------|
| ≥I<br>ENU                   |        | Search > Results for Ostrom, Elinor (Au                                                      |                       |                 |                                                                                                    |                                                           |
| 3                           |        | Q Ostrom, Elinor (Author) and g                                                              |                       |                 | Analyze Results Citation Index Expanded (SCI-EXPANDED):                                                                                                    | Create Alert                                              |
| 9                           |        | Add Keywords Quick a                                                                         | dd keywords           | : <b>&lt;</b> ( | + COMMON-POOL RESOURCES + SOCIAL-ECOLOGICAL SYSTEMS + COLLECTIVE ACTION + INSTITUTIONS                                                                                                    | + GOVERNANCI >                                            |
|                             |        |                                                                                              | / also like           |                 |                                                                                                    | GÐ Copy query link                                        |
|                             |        | Refine results Search within results                                                         | Q                     | 0/29            | Add To Marked List Export V Sort by: Citations: highest first V                                                                                                    | < _1_of1 >                                                |
|                             |        | Quick Filters                                                                                | 3<br>1<br>14          | 1               | Beyond Markets and States: Polycentric Governance of Complex Economic Systems Ostrom. E Jun 2010   <u>AMERICAN ECONOMIC REVIEW</u> 100 (3), pp.641-672 Services C Tal Full Text at Publisher •••                                                                                                    | 1,677<br>Citations<br>199<br>References                   |
|                             |        | Publication Years (j)<br>2014<br>2013<br>2012<br>2011<br>2010<br>See all ><br>Document Types | *<br>3<br>3<br>4<br>9 | □ 2<br>✿        | A diagnostic approach for going beyond panaceas Ostrom.E Sep 25 2007   PROCEEDINGS OF THE NATIONAL ACADEMY OF SCIENCES OF THE UNITED STATES OF AMERICA 104 (39), pp.15181-15187 The articles in this special feature challenge the presumption that scholars can make simple, predictive models of social-ecological systems (SESs) and deduce universal solutions, panaceas, to problems of overuse or destruction of resources. Moving beyond panaceas to develop cumulative capacities to diagnose the problems and potentialities of linked SESs requires serious study of complex, multi Show more Free Full Text From Publisher ••• | 1,586<br>Citations<br>90<br>References<br>Related records |
|                             |        | Article Book Chapters Cditorial Material Biographical-Item Proceeding Paper See all >        | 25<br>2<br>1<br>1     | □ 3<br>❤        | Social-ecological system framework: initial changes and continuing challenges           McGinnis, MD and Oxtrom, E           2014   ECOLOGY AND SOCIETY         19 (2)           The social-ecological system (SES) framework investigated in this special issue enables researchers from diverse disciplinary backgrounds working on different resource sectors in disparate geographic areas, biophysical conditions, and temporal domains to share a common vocabulary for the                                                                                                    | 715<br>Citations<br>29<br>References                      |

## **Citation Report: Elinor Ostrom**

(em 19.10.2023)

| itation Report               |                                            |   |                                         |                            |           |               |             |
|------------------------------|--------------------------------------------|---|-----------------------------------------|----------------------------|-----------|---------------|-------------|
| Sostrom, Elinor (Author)     |                                            |   |                                         |                            | Analyze F | Results 🛕 C   | Create Aler |
|                              |                                            |   |                                         |                            |           | Export        | Full Repor  |
| Publications<br>118<br>Total | Citing Articles<br>23,383 Analyze<br>Total | 0 | Times Cited<br>33,208<br>Total          | 281.42<br>Average per item | 0         | 62<br>H-Index |             |
| From 1900 → to 2023 →        | 23,297 Analyze<br>Without self-citations   |   | <b>32,944</b><br>Without self-citations |                            |           |               |             |

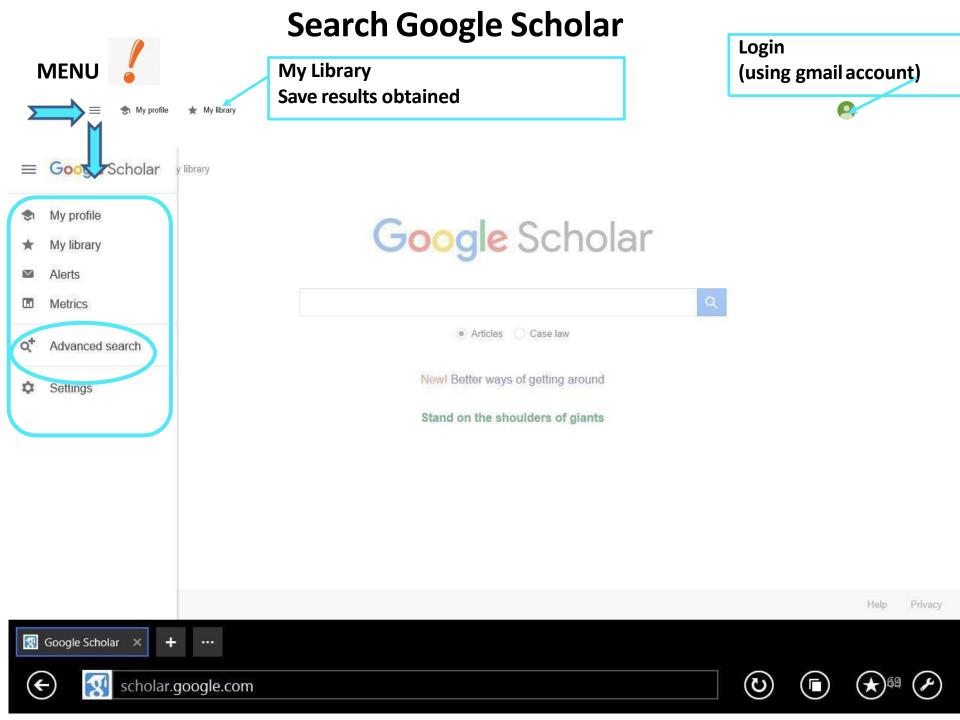

#### Advanced Search Google Scholar Author= "Elinor Ostrom" & word anywhere in the text= "governance

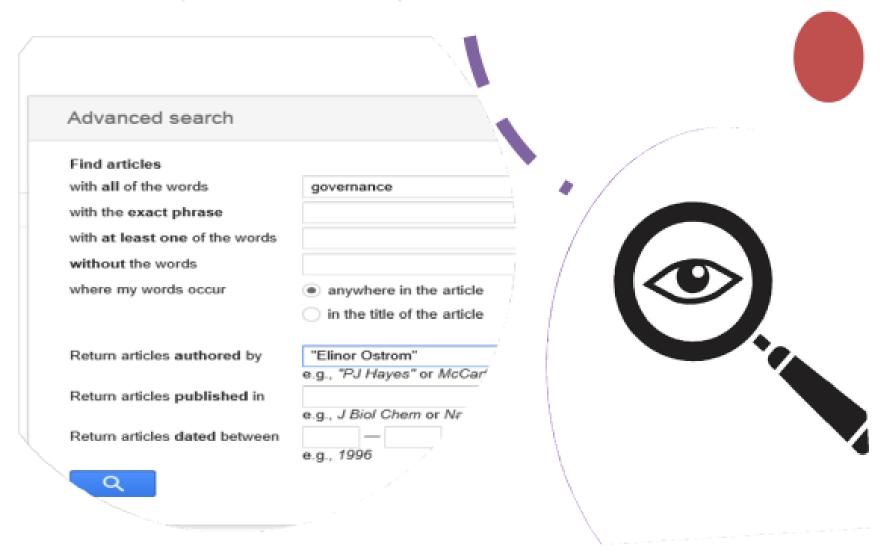

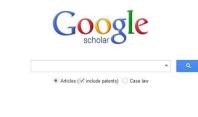

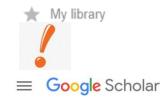

- My profile
- \star My library
- Alerts
- Metrics
- **Q**<sup>+</sup> Advanced search
- Settings

## GOOGLE SCHOLAR ADVANCED SEARCH

Author= "Elinor Ostrom" and Anywhere in the text="governance"

|                                | governance                    |
|--------------------------------|-------------------------------|
|                                |                               |
| with the exact phrase          |                               |
| with at least one of the words |                               |
| without the words              |                               |
| where my words occur           | anywhere in the article       |
| C                              | ) in the title of the article |
| Return articles authored by    | 'Elinor Ostrom'' ×            |
| e                              | g., "PJ Hayes" or McCarthy    |
| 0.                             |                               |
| Return articles published in   |                               |

## GS Results Author="Ostrom, Elinor" and "governance" Anywhere in the text

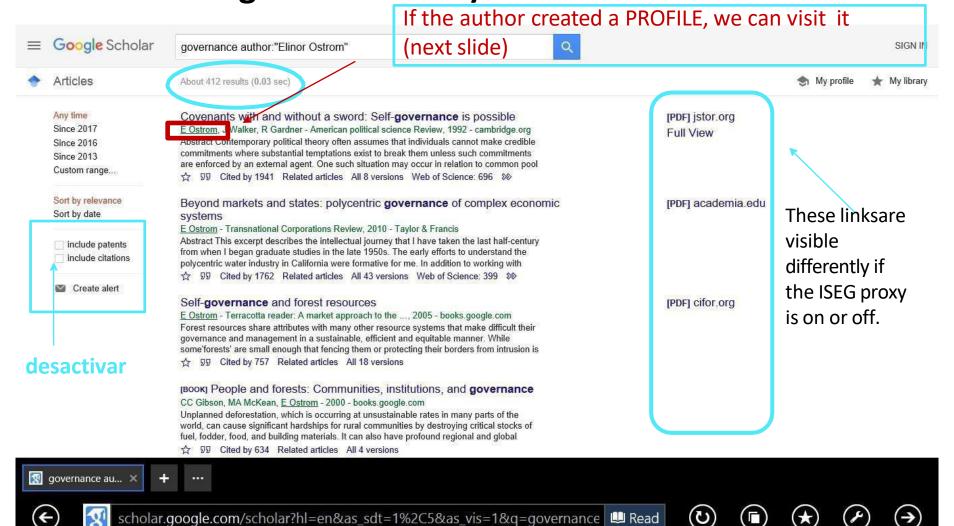

| Google Scholar      | governance author:Elinor author:Ostrom                                                                                                    |                   |
|---------------------|----------------------------------------------------------------------------------------------------|-------------------|
| Articles            | About 543 results (0.05 sec)                                                                                                    |                   |
| Any time            | Beyond markets and states: polycentric governance of complex economic                                                                                               | [PDF] pdx.edu     |
| Since 2023          | systems                                                                                                    |                   |
| Since 2022          | E Ostrom - American economic review, 2010 - pubs.aeaweb.org                                                                                                    |                   |
| Since 2019          | as chaos in regard to metropolitan <b>governance</b> . That lesson has carried forth as we have                                                                     |                   |
| Custom range        | undertaken further empirical studies of polycentric <b>governance</b> of resource and infrastructure … 🛠 Save 埦 Cite Cited by 4767 Related articles All 37 versions |                   |
| Sort by relevance   |                                                                                                    |                   |
| Sort by date        | [воок] Choice, rules and collective action: The Ostrom's on the study of institutions and <b>governance</b>                                                         |                   |
| Any type            | E Ostrom, V Ostrom - 2014 - books.google.com                                                                                                    |                   |
| Review articles     | This volume brings a set of key works by Elinor Ostrom, co-recipient of the Nobel Prize in                                                                          |                   |
|                     | Economic Sciences, together with those of Vincent Ostrom, one of the originators of Public                                                                          |                   |
| include patents     | ☆ Save                                                                                                    |                   |
| ✓ include citations | menu Devend merkets and states, nelveentris <b>cevernance</b> of complex scenario                                                                                   | <b>Include</b>    |
|                     | твоокј Beyond markets and states: polycentric <b>governance</b> of complex economic systems                                                                         | [PDF] indiana.edu |
| Create alert        | E Ostrom - 2009 - books.google.com                                                                                                    |                   |
|                     | as chaos in regard to metropolitan <b>governance</b> . That lesson has carried forth as we have                                                                     |                   |
|                     | undertaken further empirical studies of polycentric governance of resource and infrastructure                                                                       |                   |
|                     | $\bigstar$ Save ${\mathfrak W}$ Cite Cited by 507 Related articles All 13 versions                                                                                  |                   |
|                     | воокј Self-governance and forest resources                                                                                                    | [PDF] indiana.edu |
|                     | <u>E Ostrom</u> - 1999 - dlc.dlib.indiana.edu                                                                                                    |                   |
|                     | that make difficult their governance and management in a not established effective                                                                                  |                   |
|                     | governance. Conventional theories of local users in the governance and management of common                                                                         |                   |
|                     |                                                                                                    |                   |

☆ Save 55 Cite Cited by 1043 Related articles All 13 versions ∞

## **Google Scholar Profile**

|                                                       | Elinor Ostrom<br>Indiana University and <u>Arizona State University</u>                                                                       |          | Follow | GET MY OWN PROFILE                |                |              |  |
|-------------------------------------------------------|----------------------------------------------------------------------------------------------------|----------|--------|-----------------------------------|----------------|--------------|--|
|                                                       | Verified email at asu.edu - <u>Homepage</u><br>Institutional Analysis Collective Action Commons                                               |          |        | Cited by                          |                | VIEW ALL     |  |
|                                                       |                                                                                                    |          |        |                                   | All            | Since 2018   |  |
| TITLE                                                 |                                                                                                    | CITED BY | YEAR   | Citations<br>h-index              | 244128<br>166  | 88723<br>108 |  |
| <b>Jenseits von Mark</b><br>E Ostrom<br>Reclam Verlag | t und Staat. Über das Potential gemeinsamen Handelns                                                                                          | 1        | 2022   | i10-index                         | 547            | 352<br>17000 |  |
| Discours de Stock<br>E Ostrom<br>C & F Éditions       | nolm: En réception du Nobel d'économie 2009                                                                                                   | 4        | 2021   |                                   |                | 12750        |  |
| E Ostrom                                              | eaks about Property Rights<br>erprise 35 (Fall 2020), 7-12                                                                                    | 2        | 2020   |                                   |                | 4250         |  |
| Beyond markets a<br>E Ostrom<br>Shaping Entrepreneur  | nd states<br>ship Research: Made, as Well as Found, 353                                                                                       | 11       | 2020   | 2016 2017 2018 20                 | 19 2020 2021 2 | 2022 2023 0  |  |
| Prize lecture<br>E Ostrom<br>Retrieved from NobelF    | Prize. org. Nobel Media AB                                                                                                    | 8        | 2020   | Public access                     |                | VIEW ALL     |  |
|                                                       | ercados y los Estados: gobernanza policéntrica de sistemas económicos<br>uación) Beyond markets and states: Polycentric governance of complex | 1        | 2020   | not available<br>Based on funding | mandates       | available    |  |
|                                                       | as postulated assumptions and described it as exogenously given.<br>ontent of firm members' preferences ultimately determines organizational  |          | 2019   | Co-authors                        |                | VIEW ALL     |  |

## **Google Scholar Tools**

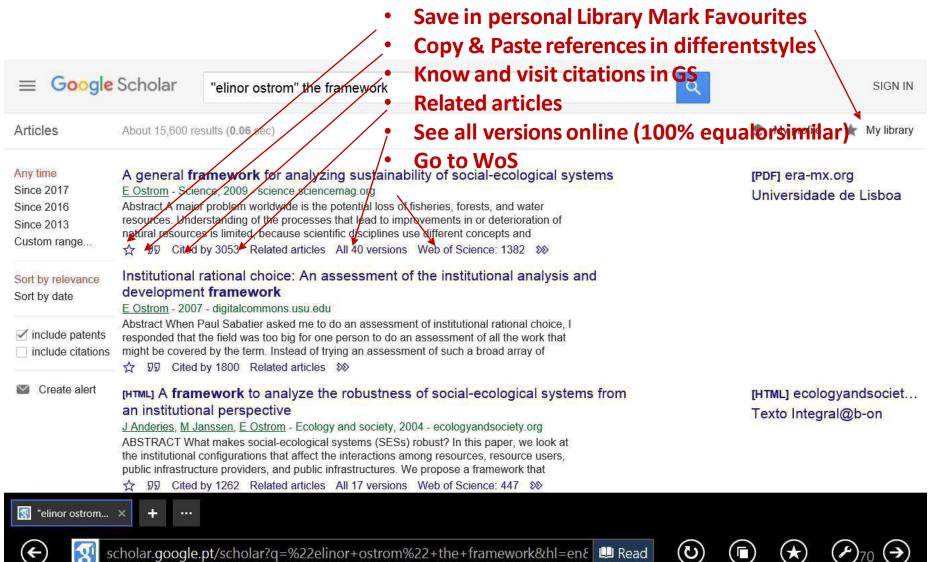

scholar.google.pt/scholar?g=%22elinor+ostrom%22+the+framework&hl=en& 🛄 Read

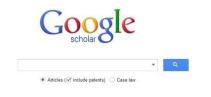

## **Google Scholar Tools**

- Save in personal Library Mark Favourites
- Copy & Paste references in differentstyles
- Know and visit citations in GS
- Related articles
- See all versions online (100% equalor similar)
- Go to WoS→>>
- Go to b-on pt

## Collaboration between WoS and Google Scholar Crossed References

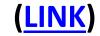

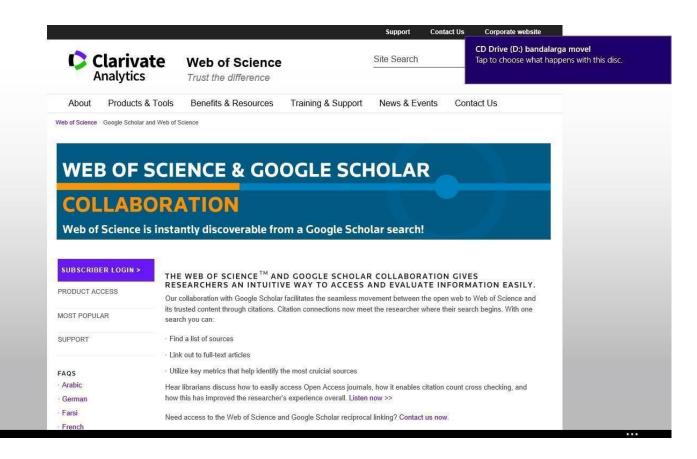

#### WoS and Google Scholar: mutual links

#### **Example B1**: search for full text article (\*) in 2 BDBs:

McKibbin, W. J., Morris, A. C., Wilcoxen, P. J., & Panton, A. J. (2020). Climate change and monetary policy: issues for policy design and modelling. *Oxford Review of Economic Policy*, 36(3),

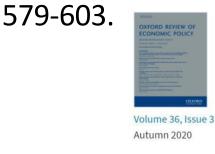

< Previous Next >

Climate change and monetary policy: issues for policy design and modelling Warwick J McKibbin S. Adele C Morris, Peter J Wilcoxen, Augustus J Panton

Oxford Review of Economic Policy, Volume 36, Issue 3, Autumn 2020, Pages 579–603, https://doi.org/10.1093/oxrep/graa040 **Published:** 19 January 2021

💪 Cite 🎤 Permissions < Share 🔻

#### Abstract

This paper explores the interaction of monetary policy and climate change as they jointly influence macroeconomic outcomes, connecting policy and outcomes in each realm to the implications of the other. It also explores the nature of the macroeconomic model that would be required to explore the links between monetary policy and climate policy. The paper has four parts. First, it reviews the relevant macroeconomic outcomes of emissions mitigation policy and climatic disruption, exploring how negative supply shocks can affect central banks' ability to forecast and manage inflation. Second, the paper reviews basic approaches to monetary policy, including inflation and output targeting, and other responsibilities that may fall to central bankers. Third, we bring together the two sets of issues to consider the appropriate monetary framework in a carbon-constrained and climatically disrupted world and to highlight the climate policy frameworks that can make monetary policies more efficient and effective. We then summarize the nature of the macroeconomic

#### WoS link to Google Scholar

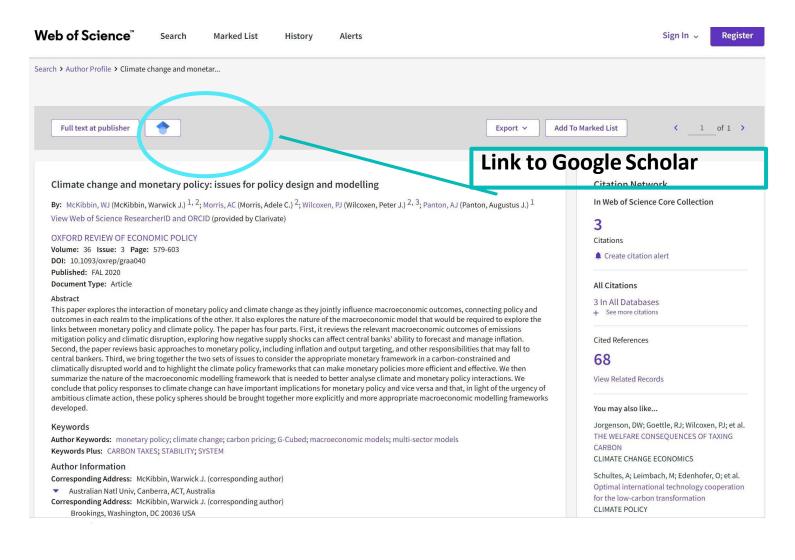

#### **Google Scholar link to WoS**

| <b>⊟</b> Google Scholar | ্                                                                                                    | SIGN IN                                          |
|-------------------------|----------------------------------------------------------------------------------------------------|--------------------------------------------------|
| Articles                | 1 result ( <b>0.02</b> sec)                                                                                                    | 😒 My profile 🛛 ★ My library                      |
| Lookup                  | Climate change and monetary policy: issues for policy design and modelling <u>WJ McKibbin</u> , AC Morris, <u>PJ Wilcoxen</u> Oxford Review of, 2020 - academic.oup.com<br>This paper explores the interaction of monetary policy and climate change as they jointly<br>influence macroeconomic outcomes, connecting policy and outcomes in each realm to the<br>implications of the other. It also explores the nature of the macroeconomic model that would<br>be required to explore the links between monetary policy and climate policy. The paper has<br>four parts. First, it reviews the relevant macroeconomic outcomes of emissions mitigation<br>policy and climatic disruption, exploring how negative supply snocks can affect central<br>$\frac{1}{27}$ $\overline{99}$ Cited by 11 Related articles All 6 versions Web of Science: 2 Frocurar@b-on.pt $\ll$ | [PDF] researchgate.net<br>Universidade de Lisboa |
|                         | Link to Web of Science                                                                                                    |                                                  |

#### **INDEX**

| 1.BIBLIOGRAPHIC DATABASES (BDB) - INTRODUCTION                                       |  |
|--------------------------------------------------------------------------------------|--|
| 2. SOME BDB: PRESENTATION; BIBLIOGRAPHIC SEARCH<br>1. WoS, Scopus and Google Scholar |  |
| 3. SEARCHING a BDB, ANALYSING RESULTS AND SAVING<br>INFORMATION                      |  |
| 4. PERSONAL BDB: CREATION AND USE                                                    |  |
| 5. AUTOMATIC CREATION OF LIST OF REFERENCES                                          |  |
| References                                                                           |  |
| Appendix I: Installing ISEG's Proxy                                                  |  |

# 3. SEARCHING a BDB, ANALYSING RESULTS AND SAVING INFORMATION

#### How to ...

- > Analyze the results of a bibliographic search;
- Save search history and operate on it. Example C
- Create Alerts; Refine Results; Analyze Results.
- Example C Citations and Chain of Citations
- Transfer the information from the search results all fields - to the personal computer (in several formats including excel)

#### Example C

#### Analysing Results and Saving the Results of the Search

#### **Example C**: Search in WoS having as author **Joseph Stiglitz (\*)** and about **development**

Before starting the search, register with WoS. Use your ISEG email.

(\*) Joseph Stiglitz (1943-) Nobel Prize of Economics 2001 (LINK)

#### Registration in WoS $\rightarrow$ uses of multiple WoS tools

| Web of Science         InCites         Journal Citation Reports         Essential Science Indicators         EndNote         Publons | Sign In 💌 Help English 🔻                                           |
|----------------------------------------------------------------------------------------------------|--------------------------------------------------------------------|
| Web of Science                                                                                                    | Sign In Clarivate                                                  |
| Search                                                                                                    | My Register                                                        |
|                                                                                                    | 🗙 Log Out                                                          |
| Select a database Web of Science Core Collection   Learn More                                                                        | P Joun the Publich Scommunity of<br>reviewers for Peer Review Week |
| Basic Search Cited Reference Search Advanced Search + More                                                                           |                                                                    |
| Example: oil spill* mediterranean (8) Topic Topic Search                                                                             | Click here for tips to<br>improve your search.                     |
| Add Another Field Reset Form  TIMESPAN      All years      From 1900 * to 2017 *      MORE SETTINGS                                  |                                                                    |
| S Web of Scienc × + ····                                                                                                    |                                                                    |
| https://apps.webofknowledge.com/WOS_GeneralSearch_input.do?produc 🔒 😃 Read                                                           |                                                                    |

After registration and *login*...is possible to Search, Save Search Results and Search History; create a personal BDB (Endnote online); Create Profile of Researcher (*ResearchID*), etc.

| Web of Science InCites Journ | al Citation Reports Essential Science Indicators EndNote Publon | s               |            |                         | Bases 🔻 Help English 👻                      |
|------------------------------|-----------------------------------------------------------------|-----------------|------------|-------------------------|---------------------------------------------|
| Web of Scien                 | се                                                              |                 |            |                         | Clarivate<br>Analytics                      |
| Search                       |                                                                 |                 |            | My Tools 🗸              | Search History Marked List                  |
| Select a database            | Web of Science Core Collection                                  | Learn More      |            | Saved Searches & Alerts | Join the Publons community of               |
| ociect a database            |                                                                 |                 |            | EndNote                 | reviewers for Peer Review Week              |
| Basic Search Cited Ret       | ference Search Advanced Search + More                           |                 |            | ResearcherID            |                                             |
| development*                 | 8                                                               | Торіс           |            |                         | Click here for tips to improve your search. |
| AND - Stiglitz, J*           | 0                                                               | Author          |            | Search                  |                                             |
|                              | + Add Another Field   Reset Form                                | L→ Selec        | from Index |                         |                                             |
| TIMESPAN                     |                                                                 |                 |            |                         |                                             |
| All years                    |                                                                 |                 |            |                         |                                             |
| ○ From 1900 ▼ to 2017        | *                                                               |                 |            |                         |                                             |
| /eb of Scienc × 🕂            |                                                                 |                 |            |                         |                                             |
| ) 🗘 https://app              | s.webofknowledge.com/WOS_GeneralSear                            | ch_input.do?pro | odu 🔒 🛙    | Read O                  |                                             |

### **Example C: Save the results of a search in a personal** area

| Web of | Science | InCites Journal Citation Reports Essential Science Indicators EndNote Publons                                                                       |              | Bases 😾 Help          | o English 🔻              |
|--------|---------|----------------------------------------------------------------------------------------------------|--------------|-----------------------|--------------------------|
| We     | eb of   | Science                                                                                                    |              | ¢                     | Clarivate<br>Analytics   |
| Searc  | ch      |                                                                                                    | My Tools 👻   | Search History        | larked List              |
| Sea    | rch His | tory Web of Science Core Collection  Learn More Save searches                                                                                       |              |                       |                          |
| Set    | Results | Save History / Create Alert Open Saved History                                                                                                    | Edit<br>Sets | Combine Sets          | elete Sets<br>Select All |
| # 4    | 13      | TOPIC: (internationa*) AND AUTHOR: (Stiglitz, J*)<br>Indexes=SCI-EXPANDED, SSCI, A&HCI, CPCI-S, CPCI-SSH, ESCI, CCR-EXPANDEL, JC Timespan-All years | Edit         |                       |                          |
| # 3    | 4       | TOPIC: (Europ*) AND AUTHOR: (Stiglitz, J*)<br>Indexes=SCI-EXPANDED, SSCI, A&HOI, CPCI-S, CPCI-SSH, ESCI, CCR-EXPANDED, IC Timespan=All years        | Edit         |                       |                          |
| # 2    | 2       | TOPIC: (Europe) AND AUTHOR: (Stiglitz, J*)<br>Indexes=SCI-EXPANDED, SSCI, A&HCI, CPCI-S, CPCI-SSH, ESCI, CCR-EXPANDED, IC Timespan=All years        | Edit         |                       |                          |
| # 1    | 31      | TOPIC: (development*) AND AUTHOR: (Stiglitz, J*)<br>Indexes=SCI-EXPANDED, SSCI, A&HCI, CPCI-S, CPCI-SSH, ESCI, CCR-EXPANDED, IC Timespan=All years  | Edit         |                       |                          |
|        |         |                                                                                                    |              | O AND O OR<br>Combine | Select All X Delete      |

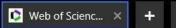

¢

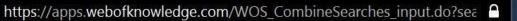

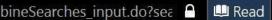

 $\odot$ 

(+)

 $(\bigstar)$ 

 $( \mathbf{P} )$ 

# Example C: Refine Results (by Journal, type of document, year, etc.)

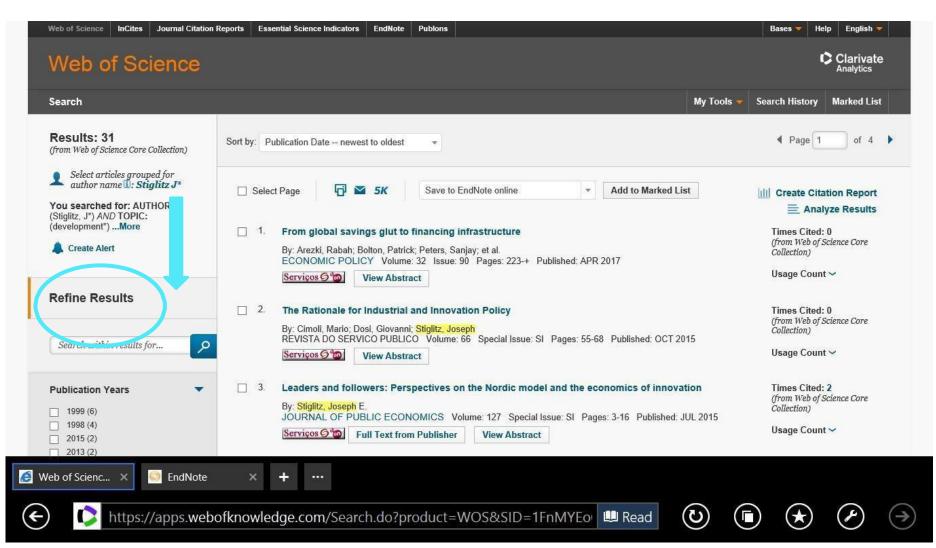

#### **Example C: Results and Create Alerts**

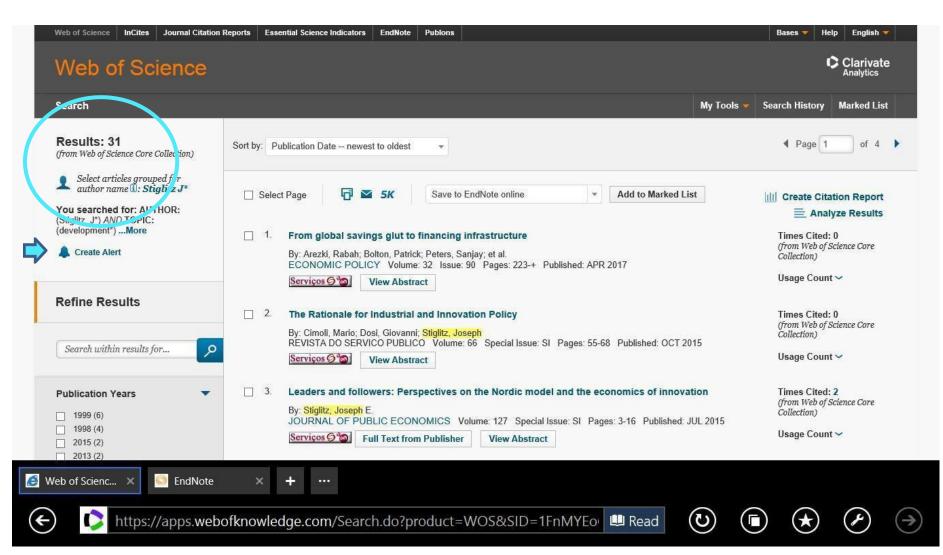

#### **Example C: Results Analysis**

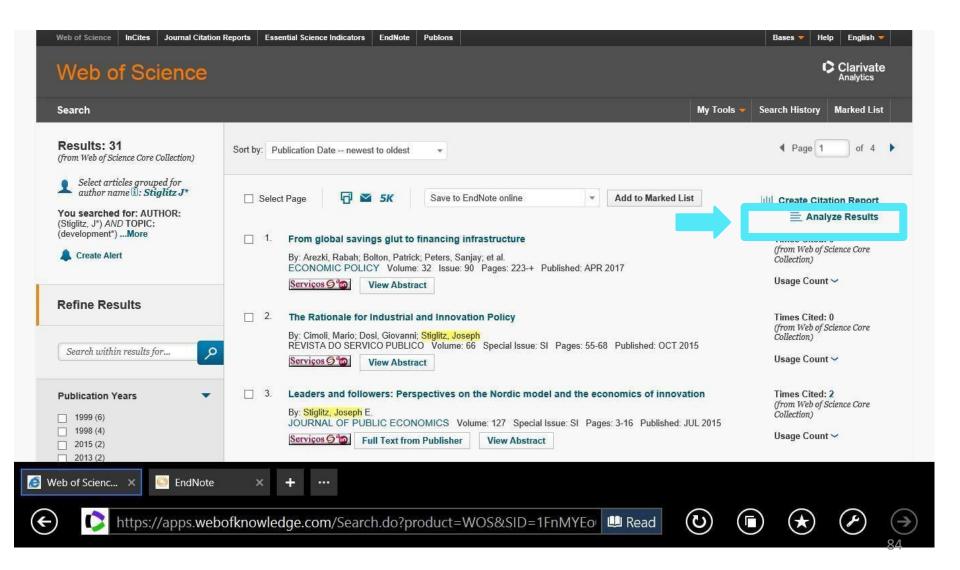

# Example C: Results- Journals (Source Titles)

#### Web of Science

Clarivate Analytics

#### **Results Analysis**

#### <<Back to previous page

31 records. AUTHOR: (Stiglitz, J\*) AND TOPIC: (development\*)

| Rank the records by this field:                                                   | Set display options:                                              | Sort by:                        |
|-----------------------------------------------------------------------------------|-------------------------------------------------------------------|---------------------------------|
| Publication Years<br>Research Areas<br>Source Titles<br>Web of Science Categories | Show the top 50 v Results.<br>Minimum record count (threshold): 1 | Record count     Selected field |

Analyze

👂 Web of Scienc... 🛛 🗙

4

Use the checkboxes below to view the records. You can choose to view those selected records, or you can exclude them (and view the others)

| → View Records    | FILE TH                                                    | D 10 1       |                | D CL I    | Save Analysis Data to File                                     |  |  |  |
|-------------------|------------------------------------------------------------|--------------|----------------|-----------|----------------------------------------------------------------|--|--|--|
| × Exclude Records | Field: Source Titles                                       | Record Count | % of <b>31</b> | Bar Chart | Data rows displayed in table     All data rows (up to 200,000) |  |  |  |
|                   | ANNUAL WORLD BANK CONFERENCE ON DEVELOPMENT ECONOMICS      | 6            | 19.355 %       |           |                                                                |  |  |  |
|                   | ANNUAL WORLD BANK CONFERENCE ON DEVELOPMENT ECONOMICS 1998 | 3            | 9.677 %        |           |                                                                |  |  |  |
|                   | WORLD BANK ECONOMIC REVIEW                                 | 3            | 9.677 %        | -         |                                                                |  |  |  |
|                   | AMERICAN ECONOMIC REVIEW                                   | 2            | 6.452 %        |           |                                                                |  |  |  |
|                   | ANNUAL WORLD BANK CONFERENCE ON DEVELOPMENT ECONOMICS 1997 | 2            | 6.452 %        |           |                                                                |  |  |  |

Do you want to open or save analyze.txt (501 bytes) from wcs.webofknowledge.com?

🙆 EndNote 🛛 🗙

https://wcs.webofknowledge.com/RA/analyze.do

Open Save

Æ

C

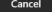

85(->)

## Example C: Results- Areas of Research (Web of Science Categories)

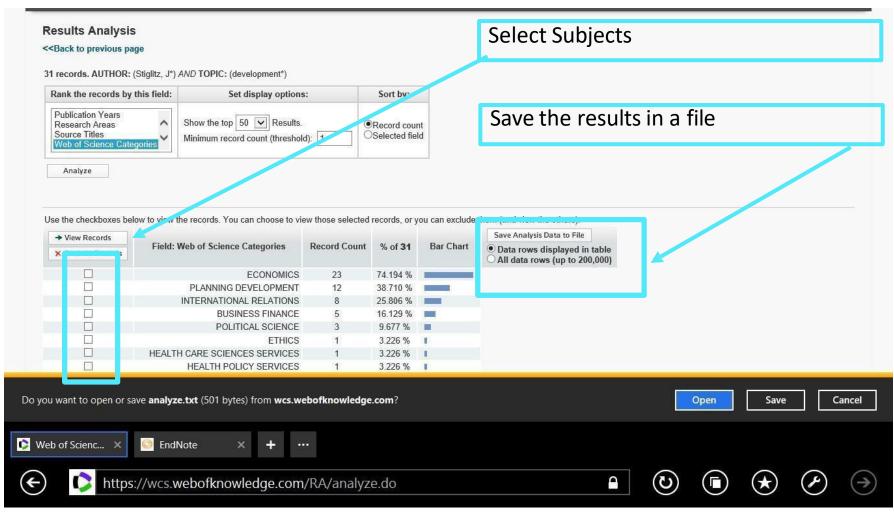

#### Example C: Analysis and Citations Chain of Citations

| Search                                                                     | My Tools 🔻                                                                                                    | Search History Marked List                                 |
|----------------------------------------------------------------------------|----------------------------------------------------------------------------------------------------|------------------------------------------------------------|
| Results: 31<br>(from Web of Science Core Collection)                       | Sort by: Publication Date newest to oldest                                                                                                    |                                                            |
| Select articles grouped for author name 1: Stiglitz J*                     | □ Select Page 🗗 🗹 5K Save to EndNote online 💌 Add to Marked List                                                                                                    | III Create Citation Report                                 |
| You searched for: AUTHOR:<br>Stiglitz, J*) AND TOPIC:<br>development*)More | <ol> <li>From global savings glut to financing infrastructure</li> </ol>                                                                                                    | Analyze Results                                            |
| Create Alert                                                               | By: Arezki, Rabah; Bolton, Patrick; Peters, Sanjay; et al.<br>ECONOMIC POLICY Volume: 32 Issue: 90 Pages: 223-+ Published: APR 2017                                                                | (from Web of Science Core<br>Collection)                   |
|                                                                            | Serviços 🔊 ՝ View Abstract                                                                                                    | Usage Count 🗸                                              |
| Refine Results                                                             | 2. The Rationale for Industrial and Innovation Policy By: Cimoli, Mario; Dosi, Giovanni; Stiglitz, Joseph REVISTA DO SERVICO PUBLICO Volume: 66 Special Issue: SI Pages: 55-68 Published: OCT 2015 | Times Cited: 0<br>(from Web of Science Core<br>Collection) |
| Search within results for                                                  | Serviços 6 2015 View Abstract                                                                                                    | Usage Count 🛩                                              |
| Publication Years                                                          | 3. Leaders and followers: Perspectives on the Nordic model and the economics of innovation<br>By: Stiglitz, Joseph E.                                                                              | Times Cited: 2<br>(from Web of Science Core<br>Collection) |
| 1998 (4)<br>2015 (2)<br>2013 (2)                                           | JOURNAL OF PUBLIC ECONOMICS Volume: 127 Special Issue: SI Pages: 3-16 Published: JUL 2015 Serviços 6 2 Full Text from Publisher View Abstract                                                      | Usage Count ~                                              |
| eb of Scienc × 🦳 EndNote                                                   | × + …                                                                                                    |                                                            |

2021

2020

2019

2018

2017

#### This feature allows you to know the chain of Citation Network Leaders and followers: Perspectives on the Nordic model and the economics of innovation citations In Web of Science Core Collection By: Stiglitz, JE (Stiglitz, Joseph E.) JOURNAL OF PUBLIC ECONOMICS 13 Volume: 127 Page: 3-16 Special Issue: SI DOI: 10.1016/j.jpubeco.2014.09.005 Citations Published: JUL 2015 ▲ Create citation alert Document Type: Article Abstract All Citations What kinds of social and economic systems are most conducive to innovation? We formulate a simple model in which countries can close the gap with the technological leader, but where the cost of doing so may be so high that the country chooses to remain laggards. Observed disparities in productivity 14 In All Databases may be the result of a recognition that the cost of closing the gap exceeds benefit and there may therefore exist an international equilibrium in which See more citations there are leaders and followers. Even if it is granted that the United States is the leader and Scandinavia are followers, there are theoretical grounds for arguing that the Nordic model may in fact be better for innovation, suggesting that if the US adopted some of the Nordic institutions, innovations would be higher, and societal welfare would be improved even more. (C) 2014 Elsevier B.V. All rights reserved. Cited References Keywords 108 Author Keywords: Technological change; Research and development; Leader-follower; Scandinavia; US View Related Records Keywords Plus: INDUSTRIAL-STRUCTURE; MARKET; PRODUCTIVITY; COMPETITION; TAXATION; PATENTS; GROWTH; INCOME; TRADE Author Information Corresponding Address: Stiglitz, Joseph E. (corresponding author) You may also like... Columbia Univ, 3022 Broadway, 212 Uris Hall, New York, NY 10027 USA Zhang, ZY; He, SB; Shi, ZG; et al. Addresses: A Self-Evolving WiFi-based Indoor Navigation Columbia Univ, New York, NY 10027 USA System Using Smartphones Affiliation IEEE TRANSACTIONS ON MOBILE COMPUTING Columbia University 13 results cited: E-mail Addresses: Jes322@columbia Categories/Classification Analyze Results Cita Leaders and followers: Perspectives on the Nordic model and the economics of innovation Research Areas: Business & Economi ⇔ Copy query link **Refine results** 0/13 Add To Marked List Export ~ Date: newest first 🗸 < Q ☐ 1 The puzzling politics of R&D: Signaling competence through risky projects **Quick Filters** Lamberova, N Sep 2021 | JOURNAL OF COMPARATIVE ECONOMICS 49 (3), pp.801-818 Early Access 73 Why do some leaders devote significant funds to research and development (R&D) even though such investments are risky, less Referen Den Access 9 visible to the public than many other investments, and typically bear fruit only after the incumbent has already left office? This paper suggests that investing in R&D improves the incumbent's perceived competence among voters ... Show more Serviços 🔗 🚳 Full Text at Publisher Related **Publication Years** ~

3

2

3

2

# Knowledge economy classification in African countries: A model-based clustering approach Andres, AR; Otero, A and Amavilah, VH Jul 2021 (Early Access) | INFORMATION TECHNOLOGY FOR DEVELOPMENT Knowledge economy (KE) has been a central issue in the political-economic literature of advanced economies, but little research has focused on the transition towards a KE in Africa. Using a latent profile analysis, six clusters of the KE were found in

the region. The clusters range from very prepared with good performance in all KF dimensions (institue Show more

136 Referen

# Example C: Save the results of a search (articles) in a personal file (on line or in PC)

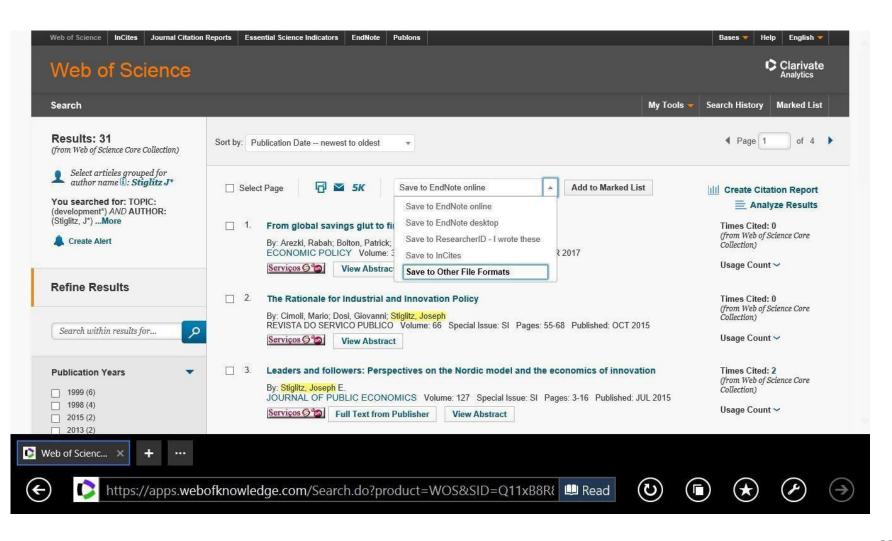

# Example C: Save the results of a search (articles) in a personal file (on line or in PC)

| Paarah                                                                              |             |                                                                                                    | My Tools 🛩 | Search History Marked List                                 |
|-------------------------------------------------------------------------------------|-------------|----------------------------------------------------------------------------------------------------|------------|------------------------------------------------------------|
| Search                                                                              |             |                                                                                                    | Wy Tools 👻 | Search History Marked List                                 |
| Results: 31<br>(from Web of Science Core Collection)                                | Sort by: Pt | blication Date newest to oldest v                                                                                                    |            | ✓ Page 1 of 4 ▶                                            |
| Select articles grouped for                                                         |             | Send to File                                                                                                    |            |                                                            |
| Author name :: Stightz J*<br>You searched for: TOPIC:<br>(development*) AND AUTHOR: | 🗌 Seler     | Number of Records:       O All records on page       11 <ul> <li>Records 1</li> <li>to 31</li> </ul> 11                                                                            | List       | III Create Citation Report                                 |
| (Stiglitz, J*)More                                                                  | □ 1.        | Record Content: Full Record                                                                                                    |            | Times Cited: 0<br>(from Web of Science Core<br>Collection) |
|                                                                                     |             | File Format Tab-delimited (Win)                                                                                                    |            | Usage Count 🗸                                              |
| Refine Results                                                                      | □ 2         | Send Cancel                                                                                                    |            | Times Cited: 0<br>(from Web of Science Core                |
| Search within results for                                                           | I           | By: Cimoli, Mario; Dosi, Giovanni; Stiglitz, Joseph         REVISTA DO SERVICO PUBLICO Volume: 66 Special Issue: SI Pages: 55-68 Published: OCT 2         Serviços 🔊 View Abstract | 2015       | Collection)                                                |
| Publication Years                                                                   | 3.          | Leaders and followers: Perspectives on the Nordic model and the economics of innov<br>By: Stiglitz, Joseph E.                                                                      | vation     | Times Cited: 2<br>(from Web of Science Core<br>Collection) |
| 1998 (6)<br>1998 (4)<br>2015 (2)<br>2013 (2)                                        |             | JOURNAL OF PUBLIC ECONOMICS       Volume: 127       Special Issue: SI       Pages: 3-16       Published:         Servicos (3*2)       Full Text from Publisher       View Abstract | : JUL 2015 | Usage Count 🗸                                              |
| eb of Scienc × + ···                                                                |             |                                                                                                    |            |                                                            |

#### Example C: Save selected results in txt format that can be imported in word or excel format (all fields of the record can be selected: abstract, key-words, number of citations, etc.)

| Text Import Wizard - Step 1 of 3 ?                                                                                                    | ×    |
|----------------------------------------------------------------------------------------------------|------|
| The Text Wizard has determined that your data is Delimited.<br>If this is correct, choose Next, or choose the data type that best describes your data.                                                                                                    |      |
| Original data type<br>Choose the file type that best describes your data:<br>Delimited - Characters such as commas or tabs separate each field.<br>Fixed width - Fields are aligned in columns with spaces between each field.                                                                                                    |      |
| <u>O rixed width</u> - rields are alighed in coldinits with spaces between each field.                                                                                                    |      |
| Start import at row: 1 🗧 File origin: Windows (ANSI)                                                                                                    | ~    |
| <u>My</u> data has headers.<br>Preview of file C:\Users\Elsa\Desktop\Sl31refs.txt.                                                                                                    |      |
| 1 PTAUBABEGPAFBFCATISOSEBSLADTCTCYCLSPHODEIDABC1RPEM<br>2 JArezki, R; Bolton, P; Peters, S; Samama, F; Stiglitz, JArezki, Rabah<br>3 JCimoli, M; Dosi, G; Stiglitz, JCimoli, Mario; Dosi, Giovanni; Stigli<br>4 JStiglitz, JEStiglitz, Joseph E.Leaders and followers: Perspective<br>5 JDoyle, MW; Stiglitz, JEDoyle, Michael W.; Stiglitz, Joseph E.Elim | Ĵ    |
| Cancel < Back <u>N</u> ext > <u>F</u> in                                                                                                    | nish |

# Example C: The results (31 documents) are saved in excel format. Each column = database field (e.g. column AB =

#### Abstract of the document

| E X                                      |                       | INSERT P              | PAGE LAYOUT FC                                        | ORMULAS    | DATA                            | REVIEW    | VIEW                         |             |          |             |            | 1                                                                                                    |                            | · · · · ·                               |                                                                                                    | □ I <del>(&gt;</del> I                                                                                                    | <b><i><u></u></i><u><u></u></u><b></b></b> |              |             |                                   |           |
|------------------------------------------|-----------------------|-----------------------|-------------------------------------------------------|------------|---------------------------------|-----------|------------------------------|-------------|----------|-------------|------------|----------------------------------------------------------------------------------------------------|----------------------------|-----------------------------------------|----------------------------------------------------------------------------------------------------|----------------------------------------------------------------------------------------------------|--------------------------------------------|--------------|-------------|-----------------------------------|-----------|
| 00                                       | Cut<br>Copy ×         | Calibri               | * 11 * J                                              | A A        |                                 |           | Wrap Text                    |             | Genera   | al          | *          | Ŧ                                                                                                    | and and                    | - Deal                                  |                                                                                                    |                                                                                                    | ∑ AutoSum                                  | ZN           |             | h                                 |           |
| a la la la la la la la la la la la la la | Format Painte         | er B I                | <u>u</u> • <u>•</u> • <u>•</u> •                      | <u>A</u> • | = = = @                         |           | Merge & Cer                  | nter *      | 50 v     | % * *       | 0.6 30     | Condition<br>Formattin                                                                                                    | ial Formatas<br>g = Table= |                                         | Insert D                                                                                                    | elete Format                                                                                                    | Clear *                                    |              | & Find      |                                   |           |
| Clipb                                    | oard                  | G)                    | Font                                                  | fa         |                                 | Alignment | Ē.                           | 15          |          | Number      | 150        |                                                                                                    | Styles                     | 66 <b>4</b> 55555.5                     | (                                                                                                    | Cells                                                                                                    | E                                          | diting       |             |                                   |           |
|                                          |                       | XV                    | $f_x$ This paper                                      | propose    | es an institutio                | onal solu | tion that car                | n help u    | nlock t  | the flow o  | of low yie | elding lo                                                                                                    | ng-term sav                | vings tow                               | ards high                                                                                                    | -return infr                                                                                                    | astructure inve                            | estmen       | ts. The     | solutio                           | on is t   |
| A                                        | B C                   | D E                   | F G H                                                 | Ĩ.         | JK                              | L M       | N O                          | P           | Q        | R S         |            | U                                                                                                    | v v                        | x                                       | r z                                                                                                    | AA AB                                                                                                    | AC AD                                      | AE           |             | AG A                              | AH        |
|                                          |                       | BE GP                 | AF BF CA                                              | TI S       |                                 |           | DT CT                        | CY          | CL       | SP HO       | DE         |                                                                                                    | AB C1                      | RP EM                                   | BI                                                                                                    | OI FU                                                                                                    | FX CR                                      | NR T         | C ZS        | 9 U1                              | U2        |
|                                          |                       |                       | Arezki, Rabah; Bolton, Pat                            |            |                                 | English   |                              |             |          |             |            | state of the local design of the local design  | and the second second      |                                         |                                                                                                    |                                                                                                    | ick the flow of low yiel                   | 1. P. 1      |             | <ul> <li>Control (100)</li> </ul> |           |
|                                          | imoli, M; Dosi, G     | i; Stiglitz, J        | Cimoli, Mario; Dosi, Giova                            |            |                                 |           |                              |             |          |             |            | and a second second sec |                            |                                         |                                                                                                    | Street Carlot and Street Street Street Street Street Street Street Street Street Street Street Street Street St                                                                                                    | private partnerships (                     |              |             |                                   |           |
|                                          | itiglitz, JE          | 30                    | Stiglitz, Joseph E.                                   |            | DURNAL OF PUBLI                 |           |                              |             |          |             | Techno     | I INDUST                                                                                                    |                            |                                         | 5 St. 1 St. 1 St. |                                                                                                    | nking of PPPs as bila                      | teral conti  | acts betw   | en a privat                       | te        |
|                                          | oyle, MW; Stiglitz    |                       | Doyle, Michael W.; Stiglitz,                          |            |                                 |           |                              | al          |          |             |            | 0                                                                                                    |                            |                                         |                                                                                                    | and the second second se | hey should be concei                       | ved as par   | tnerships I | hat also in                       | volve a   |
|                                          | itoussi, JP; Stigli   |                       | Fitoussi, Jean-Paul; Stiglit:                         |            |                                 |           | Article                      |             |          |             |            |                                                                                                    |                            |                                         |                                                                                                    |                                                                                                    | ners. We propose a n                       |              | or develop  | ment bank                         | ks, which |
|                                          |                       | zeva, D; Stiglitz, JB | Knyazeva, Anzhela; Knyaze                             |            |                                 |           |                              |             |          |             |            |                                                                                                    |                            |                                         |                                                                                                    |                                                                                                    | infrastructure project                     | s. The new   | model allo  | ws them to                        | o conse   |
|                                          | tiglitz, JE           | 1 100                 | Stiglitz, Joseph E.                                   |            | DURNAL OF HUMA                  |           |                              |             |          |             | Inequal    |                                                                                                    |                            |                                         |                                                                                                    |                                                                                                    | s by making them ava                       | ilable to lo | ng-term in  | stitutional                       | investo   |
|                                          | tiglitz, JE           |                       | Stiglitz, Joseph E.                                   |            | ORLD BANK RESE                  |           |                              | al          |          |             |            |                                                                                                    |                            |                                         |                                                                                                    |                                                                                                    | L CHANGE; GROV                             | 29           | 12          | 12                                | 5         |
|                                          | lenry, C; Stiglitz, J |                       | Henry, Claude; Stiglitz, Jos                          |            |                                 |           | Article                      |             |          |             |            |                                                                                                    | ve live ir [Henry, C       |                                         |                                                                                                    |                                                                                                    |                                            | 67           | 15          | 15                                | 2         |
|                                          | ayadev, A; Stiglitz   |                       | Jayadev, Arjun; Stiglitz, Jos                         |            |                                 | English   |                              | _           |          |             |            |                                                                                                    |                            |                                         |                                                                                                    |                                                                                                    | t - Joseph Stiglitz ac                     | 8            | 13          | 13                                | 0         |
|                                          | harlton, AH; Stig     | litz, JE              | Charlton, AH; Stiglitz, JE                            |            |                                 |           | Article                      |             |          |             |            |                                                                                                    |                            |                                         |                                                                                                    |                                                                                                    | xford OX12JD, Engla                        | 34           | 20          | 20                                | 1         |
|                                          | tiglitz, JE           |                       | Stiglitz, JE                                          |            | ITERNATIONAL LA                 |           |                              |             |          |             |            |                                                                                                    |                            |                                         |                                                                                                    |                                                                                                    | ew York, NY 10027 U                        | 31           | 45          | 45                                | 4         |
|                                          |                       | Pleskovic, B; Ste     |                                                       |            | NNUA ANNUAL VO                  |           |                              | nn APR 18-  | WASHIN   | World Bank  |            |                                                                                                    | L-ECOI Stanford            |                                         |                                                                                                    |                                                                                                    |                                            | 84           | 1           | 1                                 | 3         |
|                                          | tiglitz, J            |                       | Stiglitz, J                                           |            | ANCHESTER SCH                   |           |                              |             |          |             |            |                                                                                                    |                            |                                         |                                                                                                    |                                                                                                    | St NW, Washington,                         | 0            | 12          | 12                                | 1         |
|                                          | tiglitz, JE; Wallste  |                       | Stiglitz, JE; Wallsten, SJ                            |            | MERICAN BEHAVI                  |           |                              |             |          |             |            | RESEARI                                                                                                    |                            |                                         |                                                                                                    |                                                                                                    | orld Bank, Stanford, I                     | 41           | 39          | 39                                | 1         |
|                                          |                       |                       | Pleskovic, B; Stiglitz, JE                            |            | NNUA ANNUAL VO                  |           |                              |             |          |             |            |                                                                                                    |                            |                                         |                                                                                                    | shington, DC 204                                                                                                    |                                            | 0            | 0           | 0                                 | 2         |
|                                          |                       |                       | Pleskovic, B; Stiglitz, JE                            |            | NNUA ANNUAL VO                  |           |                              |             |          |             |            | ELION IE O                                                                                                    |                            |                                         |                                                                                                    | shington, DC 204                                                                                                    | 33 USA                                     | 131          | 8           | 9                                 | 2         |
|                                          |                       | Pleskovic, B; Stig    |                                                       |            | NNUA ANNUAL VO                  |           |                              |             |          |             | _          | BUSINES                                                                                                    | S CYCL World Ba            |                                         |                                                                                                    |                                                                                                    | and the Contract                           | 131          | 8           | 9                                 | 2         |
|                                          |                       | Pleskovic, B; Stig    | g Schmalensee, R; Jatar, AJ                           |            |                                 |           |                              |             |          |             | _          |                                                                                                    |                            |                                         |                                                                                                    |                                                                                                    | onm Unit, Washingto                        | 55           | 6           | 8                                 | 4         |
|                                          | tiglitz, JE           |                       | Stiglitz, JE                                          |            | ESARROLLO ECON<br>OREIGN POLICY |           | Article; F 1998 W<br>Article | IL 1998     | HELSIN   | CI, FINLAND | _          | INFORM                                                                                                    |                            |                                         |                                                                                                    |                                                                                                    | understanding of ecc                       | 55           | 6           | 8                                 | 0         |
|                                          | tiglitz, JE; Squire,  |                       | Stiglitz, JE; Squire, L<br>Pleskovic, B: Stiglitz, JE |            | NNUAL VORLD BA                  |           |                              |             | VODLD    |             |            |                                                                                                    |                            |                                         |                                                                                                    | shington, DC US/                                                                                                    | H St NW, Washingto                         | 19           | 3           |                                   | 2         |
|                                          |                       | Pleskovic, B; Stig    |                                                       |            | NNUAL VORLD BA                  |           |                              |             |          |             |            |                                                                                                    | world Ba                   | ank, Hes Advis                          | ory starr, wa                                                                                                    | shington, DC 03/                                                                                                    | •                                          | 0            | 9           | 9                                 | 4         |
|                                          |                       | Bruno, M; Plesko      |                                                       |            | NNUA ANNUAL V(                  |           |                              |             |          |             | TLD BANK   |                                                                                                    |                            |                                         |                                                                                                    |                                                                                                    |                                            | 0            | 10          | 10                                | 3         |
|                                          | tiglitz, JE; Uy, M    | Didno, M, Flesko      | Stiglitz, JE; Uy, M                                   |            | ORLD BANK RESE                  |           |                              | III AFTI 20 | . woorun | wond Dank   | -          |                                                                                                    | Manu fay WORLD             | DANKSASIA                               | COUNTRY                                                                                                    |                                                                                                    | TON DC 20422                               | 47           | 44          | 44                                | 2         |
|                                          | TIGLITZ, JE           |                       | STIGLITZ, JE                                          |            | ORLD BANK ECON                  |           |                              |             | MASHIN   | VOBLDBAN    | IK.        |                                                                                                    |                            |                                         |                                                                                                    |                                                                                                    | JNIV,STANFORD,C                            | 56           | 0           | 0                                 | 3         |
|                                          | TIGLITZ, J; JAYA      |                       | STIGLITZ, J; JAYAWARDI                                |            |                                 |           |                              |             |          |             |            | ABOOTH                                                                                                    |                            |                                         |                                                                                                    |                                                                                                    | VIV,STANFORD,CA                            | 0            | 0           | 0                                 | 1         |
|                                          | EN, A: STERN, N       |                       | SEN, A; STERN, N; STIGLI                              |            |                                 |           |                              |             | 20100100 |             |            |                                                                                                    | Crop ILL                   |                                         | span outor                                                                                                    |                                                                                                    |                                            | 6            | 3           | 3                                 | 2         |
|                                          | TIGLITZ, JE           |                       | STIGLITZ, JE                                          |            | MERICAN ECONOL                  |           |                              | -           |          |             |            |                                                                                                    |                            | STIGLITZ JE                             | (reprint authority)                                                                                                    | r), STANFORD I                                                                                                    | JNIV, ECON, STANFI                         | 20           | 138         | 139                               | 1         |
|                                          | TIGLITZ, JE           |                       | STIGLITZ, JE                                          |            | ORLD DEVELOPM                   |           |                              |             |          |             |            |                                                                                                    |                            |                                         |                                                                                                    |                                                                                                    | UNIV.PRINCETON.                            | 26           | 58          | 60                                | 2         |
|                                          | TIGLITZ, JE; BO:      | SKIN, MJ              | STIGLITZ, JE; BOSKIN, M                               |            |                                 |           |                              |             |          |             |            |                                                                                                    |                            |                                         |                                                                                                    |                                                                                                    | ORD, OXFORD, EN(                           | 14           | 14          | 14                                | 2         |
| -                                        |                       |                       |                                                       |            |                                 |           |                              | -           |          |             |            |                                                                                                    |                            |                                         |                                                                                                    |                                                                                                    |                                            |              | 1.5341      |                                   | -         |
| _                                        |                       |                       |                                                       |            |                                 |           |                              | -           |          |             |            |                                                                                                    |                            |                                         |                                                                                                    |                                                                                                    |                                            |              |             |                                   |           |
|                                          |                       |                       |                                                       |            |                                 |           |                              |             |          |             |            |                                                                                                    |                            |                                         |                                                                                                    |                                                                                                    |                                            |              |             |                                   |           |
|                                          |                       |                       |                                                       |            |                                 |           |                              |             |          |             |            |                                                                                                    |                            |                                         |                                                                                                    |                                                                                                    |                                            |              |             |                                   | 1         |
|                                          | 5121                  | refs sent             | (+)                                                   | 1          | 4                               |           |                              | -           |          |             | 1          | -                                                                                                    | 1                          | 11 - 21 - 11 - 11 - 11 - 11 - 11 - 11 - |                                                                                                    |                                                                                                    |                                            |              |             |                                   | 4         |

#### **INDEX**

| 1.BIBLIOGRAPHIC DATABASES (BDB) - INTRODUCTION                                                           |  |
|----------------------------------------------------------------------------------------------------|--|
| <ol> <li>SOME BDB: PRESENTATION; BIBLIOGRAPHIC SEARCH</li> <li>WoS, Scopus and Google Scholar</li> </ol> |  |
| 3. SEARCHING a BDB, ANALYSING RESULTS AND SAVING<br>INFORMATION                                          |  |
| 4. PERSONAL BDB: CREATION AND USE                                                                        |  |
| 5. AUTOMATIC CREATION OF LIST OF REFERENCES                                                              |  |
| References                                                                                               |  |
| Appendix I: Installing ISEG's Proxy                                                                      |  |

#### 4. PERSONAL BDB: CREATION AND USE

- In WoS is possible to create your personal BDB online that can be customized and completed with your comments, files etc.
- The individual BDB allows organization and management of bibliographic references.
- From the individual BDB, lists of bibliographic references can be created in different formats.
- EndNote (version not online; software to be installed in computer) can be connected to Word software making it possible to automatically insert references and written citations in your own written text. These features also exist in the Mendeley program (<u>link</u>)
- When the bibliographic search is in WoS, the records that are already in your personal BDB WoS are marked with an icon:

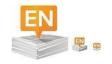

## Example C: Save #31 references (Save to EndNote online)

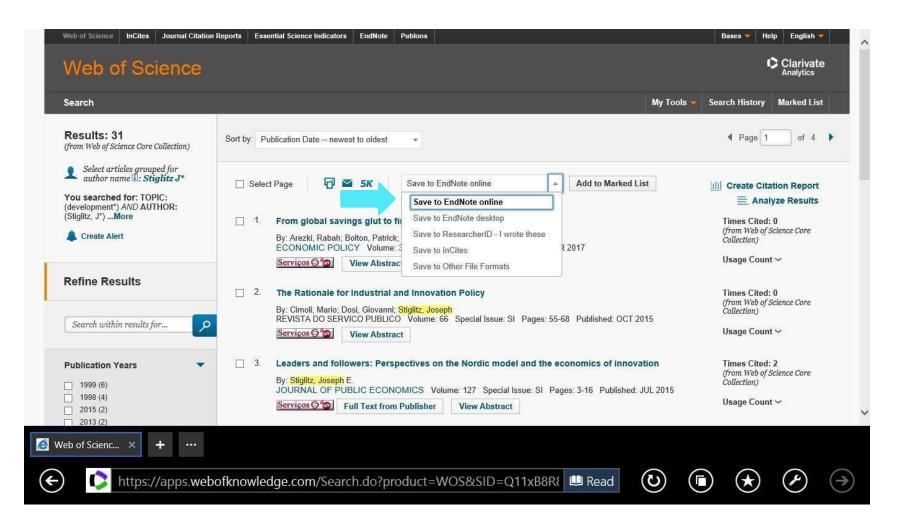

# Example C: Save the #31 Results in a Personal BDB (*EndNote online*)

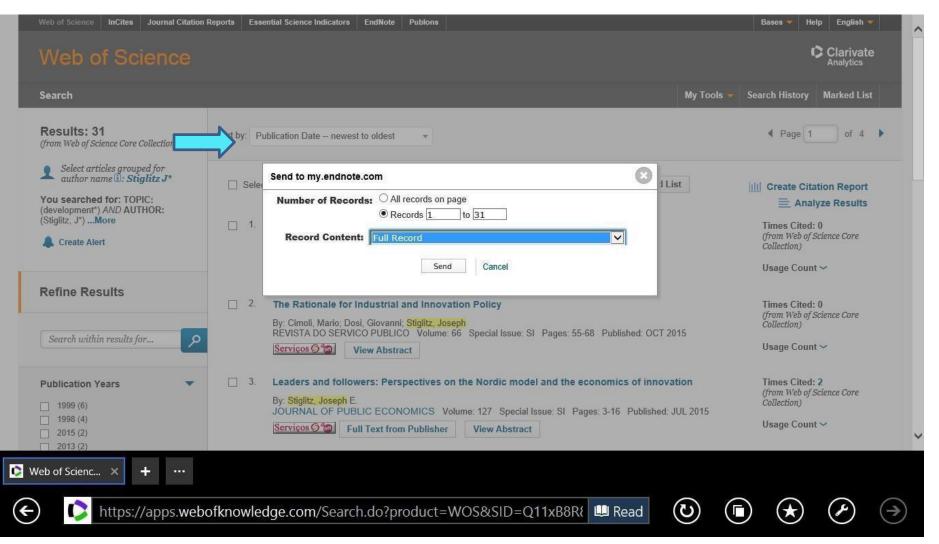

#### **INDEX**

| 1.BIBLIOGRAPHIC DATABASES (BDB) - INTRODUCTION                                                           |  |
|----------------------------------------------------------------------------------------------------|--|
| <ol> <li>SOME BDB: PRESENTATION; BIBLIOGRAPHIC SEARCH</li> <li>WoS, Scopus and Google Scholar</li> </ol> |  |
| 3. SEARCHING a BDB, ANALYSING RESULTS AND SAVING<br>INFORMATION                                          |  |
| 4. PERSONAL BDB: CREATION AND USE                                                                        |  |
| 5. AUTOMATIC CREATION OF LIST OF REFERENCES                                                              |  |
| References                                                                                               |  |
| Appendix I: Installing ISEG's Proxy                                                                      |  |

#### **5. LIST OF REFERENCES: AUTOMATIC CREATION**

To automatically generate a list, follow the following steps:

Login to personal BDB (EndNote online)

Select references to be included in the bibliographic list (a specific reference folder in your personal BDB)

Select reference style (e.g. APA, Harvard, Chicago)

■ Select Save, Email, or Preview/Print to automatically produce a list in text format.

#### **Example C: Create a list of references**

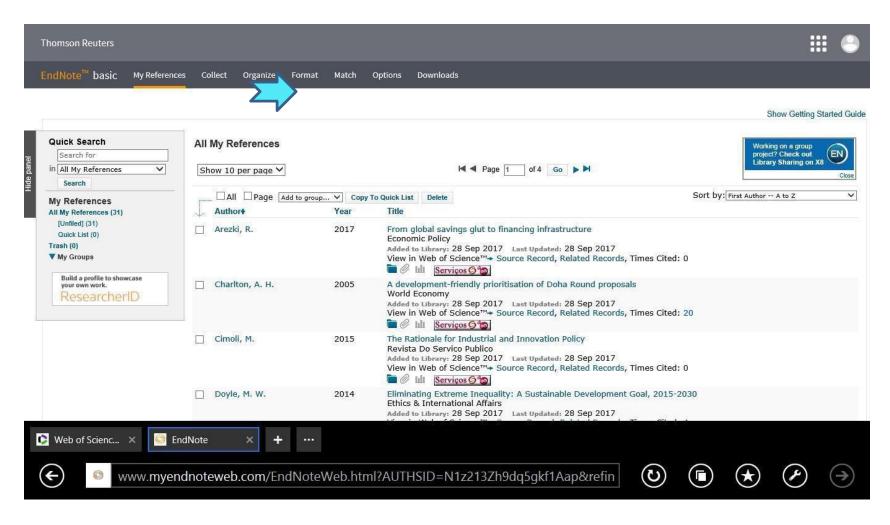

# Example C: Selection of Bibliographic Style (e.g. APA 6<sup>th</sup>) from a File/Directory in the Personal BDB

| Thomson Reuters                                                                                               |         |            |                      | 8 |
|----------------------------------------------------------------------------------------------------|---------|------------|----------------------|---|
| EndNote <sup>™</sup> basic My References Collect Organize Format Match Options Downloads                      |         |            |                      |   |
| Bibliography Cite While You Write™ Plug-In Format Paper Export References                                     |         |            |                      |   |
| Bibliography                                                                                                  |         |            |                      |   |
| References:       [Unfiled]       V         Bibliographic style:       APA 6th       V       Select Favorites |         |            |                      |   |
| File format: RTF (rich text file)                                                                             |         |            |                      |   |
| Save E-Mail Preview & Print                                                                                   |         |            |                      |   |
|                                                                                                    |         |            |                      |   |
|                                                                                                    |         |            |                      |   |
|                                                                                                    |         |            |                      |   |
|                                                                                                    |         |            |                      |   |
|                                                                                                    |         |            |                      |   |
|                                                                                                    |         |            |                      |   |
|                                                                                                    |         |            |                      | ~ |
|                                                                                                    |         |            |                      | 1 |
| Veb of Scienc × E EndNote × + ····                                                                            |         |            | - 100                |   |
| www.myendnoteweb.com/EndNoteWeb.html?func=bibliography&                                                       | $\odot$ | $\bigstar$ | $\mathcal{P}^{100}($ | ∢ |

#### Example C: Bibliographic List in format APA 6th ; automatic generated from a personal BDB in WoS /EndNote *online*

Arezki, R., Bolton, P., Peters, S., Samama, F., & **Stiglitz**, J. (2017). From global savings glut to financing infrastructure. *Economic Policy*, *32*(90), 223-+.

Charlton, A. H., & **Stiglitz**, J. E. (2005). A development-friendly prioritisation of Doha Round proposals. *World Economy*, *28*(3), 293-312.

Cimoli, M., Dosi, G., & **Stiglitz**, J. (2015). The Rationale for Industrial and Innovation Policy. *Revista Do Servico Publico, 66*, 55-68.

Doyle, M. W., & **Stiglitz**, J. E. (2014). Eliminating Extreme Inequality: ASustainable Development Goal, 2015-2030. *Ethics & International Affairs*, *28*(1), 5-13.

Fitoussi, J. P.,& **Stiglitz**, J. E. (2013). On the Measurement of Social Progress and Wellbeing: Some Further Thoughts. *Global Policy*, *4*(3), 290-293.

#### **INDEX**

| 1.BIBLIOGRAPHIC DATABASES (BDB) - INTRODUCTION                                                           |  |
|----------------------------------------------------------------------------------------------------|--|
| <ol> <li>SOME BDB: PRESENTATION; BIBLIOGRAPHIC SEARCH</li> <li>WoS, Scopus and Google Scholar</li> </ol> |  |
| 3. SEARCHING a BDB, ANALYSING RESULTS AND SAVING<br>INFORMATION                                          |  |
| 4. PERSONAL BDB: CREATION AND USE                                                                        |  |
| 5. AUTOMATIC CREATION OF LIST OF REFERENCES                                                              |  |
| References                                                                                               |  |
| Appendix I: Installing ISEG's Proxy<br>Appendix II : Some Resources in Library ISEG                      |  |

#### References

Araújo, Tanya, & Fontainha, Elsa (2018). Are scientific memes inherited differently from gendered authorship? *Scientometrics*, 117, 953–972. https://doi.org/10.1007/s11192-018-2903-7

Araújo, Tanya, & Fontainha, Elsa (2017). The specific shapes of gender imbalance in scientific authorships: a network approach. *Journal of Informetrics*, 11(1), 88-102. https://doi.org/10.1016/j.joi.2016.11.002

Gannon-Leary, Patricia, Fontainha, Elsa, & Bent, Moira (2011). The loneliness of the long distance researcher. *Library Hi Tech*, 29(3), 455-469. https://doi.org/10.1108/07378831111174422

Hicks, D., Wouters, P., Waltman, L., De Rijcke, S., & Rafols, I. (2015). The Leiden Manifesto for research metrics. *Nature*, *520*(7548), 429. <u>https://www.nature.com/news/bibliometrics-the-leiden-manifesto-for-research-metrics-1.17351</u>

StAubyn, Miguel (2016) Bases de Dados Bibliográficas, Seminário Comum ISEG Mestrados, ano lectivo 2015/2016, Apresentação pptx (*mimeo*) <u>http://www.iseg.utl.pt/~mstaubyn/research2016.pdf</u>

Zhu, J., & Liu, W. (2020). A tale of two databases: the use of Web of Science and Scopus in academic papers. *Scientometrics*, 123, 321–335. https://doi.org/10.1007/s11192-020-03387-8

#### Taining sessions (video) BDB Web of Scicence (Clarivate)

[In English and Portuguese; in Portuguese (sound) and English (images)] <u>https://clarivate.com/webofsciencegroup/support/home/</u> <u>https://clarivate.libguides.com/europe/portugal</u>

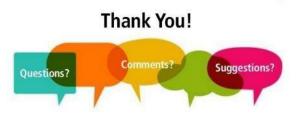

#### **Contact: Elsa Fontainha**

elmano@iseg.ulisboa.pt

**Researcher Registrations:** 

ORCID (Scopus) ORCID: 0000-0001-7870-3556(link)

Scopus author: https://www.scopus.com/authid/detail.uri?authorId=35738644600

Research ID (WoS) ResearcherID: B-3047-2008(link)

Cienciavitae [FCT]: <u>https://www.cienciavitae.pt/portal/en/221E-B26D-5A5C</u> Google Scholar Profile: <u>Google Scholar (link)</u> Research Gate: https://www.researchgate.net/profile/Elsa-Fontainha

Faculty Web Page: <u>https://www.iseg.ulisboa.pt/faculty/elsa-fontainha</u>

## **APPENDIX I**

#### To access most of the Bibliographic Databasesanalyzed it is necessary to Install ISEG's Proxy

"Accessing the databases from outside the School lack the configuration of the proxy in your internet browser. Configure your proxy with the following: For more information, please check the <u>guides</u> in the publications page. When accessing the internet, your username and password will be requested."

Proxy Configuration Manual for Windows
Proxy Configuration Manual for iOS

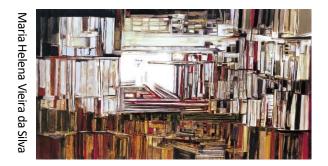

## **APPENDIX II**

Bibliographic Databases (BDBs) ...explore other links in Library Francisco Pereira de Moura webpage & Other

#### **Bibliographic Databases (BDBs)**

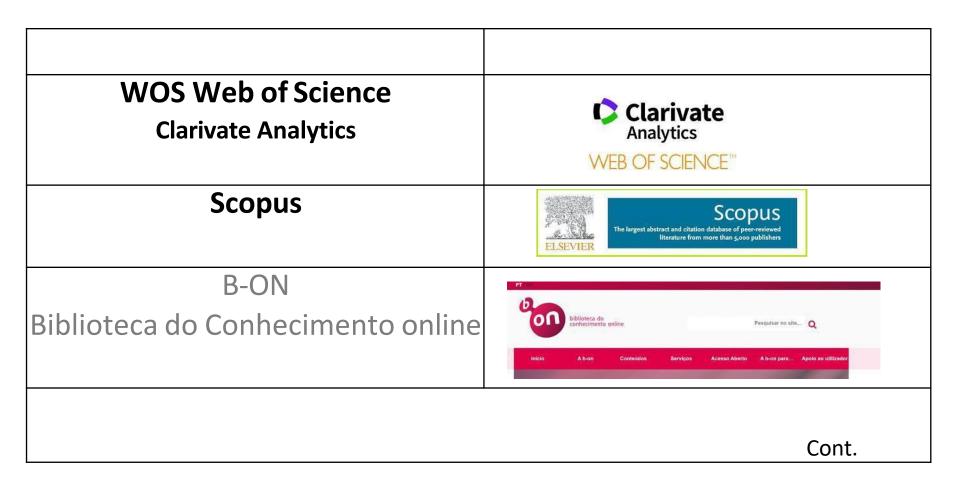

#### **Bibliographic Databases (BDB)**

| E-Books                                                                                                    | eBooks                                                                                                    |  |
|----------------------------------------------------------------------------------------------------|----------------------------------------------------------------------------------------------------|--|
| Online Catalog                                                                                                    | SEC                                                                                                    |  |
| Scientific Repository                                                                                                    | Lisbon School<br>of Economics<br>Wentsdarke United<br>Wentsdarke United<br>Repositório                                                                                                    |  |
| B-On                                                                                                    |                                                                                                    |  |
| This B-ON includes resources from different<br>sources: BDB reference (WoS, EBSCO, etc.)<br>Libraries (British Library, Library of Congress,<br>etc.) Access to the full text on the pages of the<br>main publishers (Elsevier, Springer, Sage, etc.) | Provide and the second and the second and the seco |  |

#### **Bibliographic Databases (BDB)**

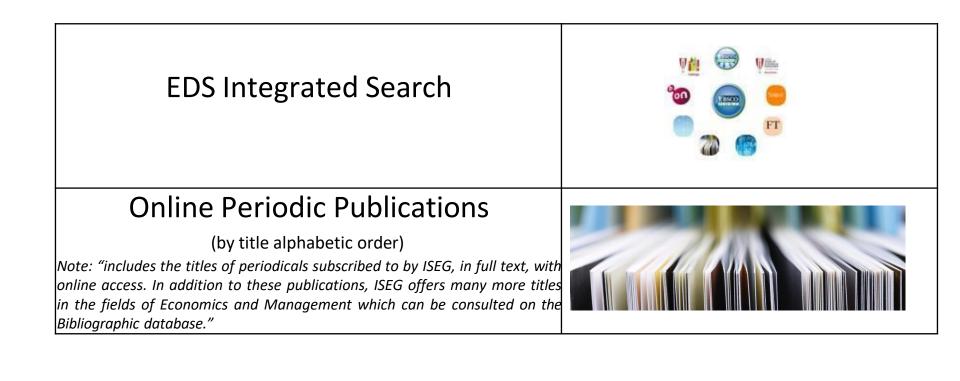

### **Bibliographic Databases (BDB)**

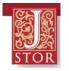

#### **JSTOR**

\_{short for Journal Storage; but has more than journals)

- Includes full text of the main journals of Economics, Management, Finance, Econometrics, Mathematics, etc. Full text of articles for reading and / or download. In the pdf download are included the list of citations references. Also includes ebooks and other resources.
- For each journal is **clearly identified the period included** (usually since the foundation of the journal). There is always **a lag** of a few years in relation to the year of publication. Reason why **WoS** is in general more used than JSTOR. However, for seminal texts the JSTOR is sometimes essential.
- The list of JSTOR journals for each of the scientific fields can be consulted.
- It is possible to create a personal free **account in JSTOR**.
- Guide to search JSTOR (How to search JSTOR)
- Activate the **ISEG proxy** before visiting the site.

JSTOR provides access to more than 12 million journal articles, books, images, and primary sources in 75 disciplines.

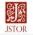

Workspace Search v Browse v Tools v About Support

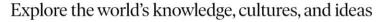

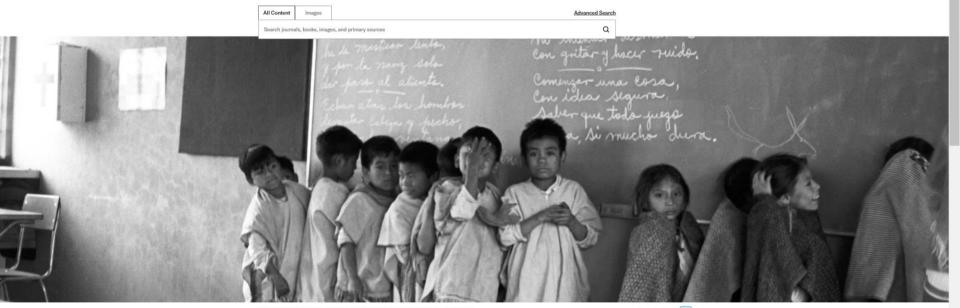

Frank Cancian, School classroom [A] (detail), 1971. Part of Frank Cancian Documentary Photograph Archive.

Image 5 of 5 < >

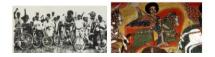

Enrich your research with primary sources

#### VISIT Orientation Resources: https://about.jstor.org/orientation-resources

#### **Other Resources**

| American Mathematical Society       |                                 | <u>LINK</u> |
|-------------------------------------|---------------------------------|-------------|
| Business Source Complete            | Business<br>Source*<br>Complete | <u>LINK</u> |
| European Central Bank               |                                 | <u>LINK</u> |
| Banco Central Europeu               | EUROSYSTEM                      |             |
| <b>Community of Countriesof</b>     |                                 | <u>LINK</u> |
| Portuguese Language                 | @                               |             |
| <b>Documentation Center</b>         |                                 |             |
| Centro de Documentação da CPLP      |                                 |             |
| World Bank Repository               |                                 | <u>LINK</u> |
| Repositório do Banco Mundial        | OR OPEN KINOWLEDGE REPOSITORY   |             |
| explore other links in Library Fran | cisco Pereira de Moura webpage  | _           |

#### **Other Resources**

| EconLit - American Economic<br>Association                                             | EconLit                                      | <u>LINK</u> |
|----------------------------------------------------------------------------------------|----------------------------------------------|-------------|
| Directory of Open Access Journals                                                      | DOAJ DIRECTORY OF<br>OPEN ACCESS<br>JOURNALS | <u>LINK</u> |
| RCAAP-Open Access scientific<br>contents from Portuguese<br>institutional repositories | RCCACP<br>Hesses Aberca de Porcaga           | <u>LINK</u> |
| Financial Times                                                                        | FT                                           | <u>LINK</u> |
| Ebook Central                                                                          | ProQuest<br>Ebook Central                    | LINK        |
|                                                                                        |                                              |             |
| explore other links in Library Franc                                                   | isco Pereira de Moura webpage                |             |

## **Archives, Repositories[\*]**

| Archives, Repositories[*]<br>Theses, Working Papers, etc.                         |                                              |                                           |
|-----------------------------------------------------------------------------------|----------------------------------------------|-------------------------------------------|
| IDEAS RePEc                                                                       | IDEAS<br>EconPapers                          | https://ideas.repec.org/                  |
| NBER                                                                              | NBER<br>National Bureau of Economic Research | http://www.nber.org/                      |
| MIT Theses                                                                        | DSpace@MIT                                   | https://dspace.mit.edu/handle/1721.1/7582 |
| BASE Bielefeld Academic<br>Search Engine                                          | BASE<br>Bielefeld Academic Search Engine     | https://www.base-search.net/about/        |
| [*] please refer to slide 11 about <i>working papers, discussion papers,</i> etc. |                                              |                                           |

## **Other Resources (cont.)**

The **New Palgrave** It is a **dictionary / Encyclopaedia**. The entries / articles are from the most respected authors in each field of specialization. It has a **regular online update** 

It is a **Reference Work**. There are paper versions in the Library. Multiple volumes. 3<sup>rd</sup> ed. 2018

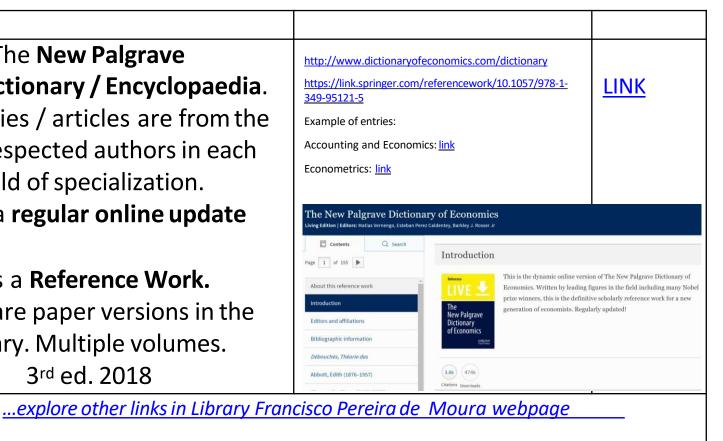